**Object Modeling with OMG UML Tutorial Series** 

#### **Introduction to UML: Structural and Use Case Modeling**

#### Cris Kobryn Co-Chair UML Revision Task Force

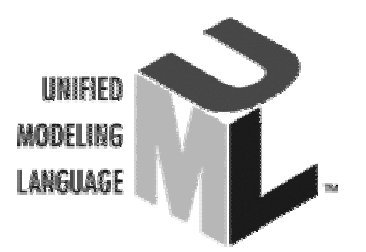

© 1999-2001 OMG and Contributors: Crossmeta, EDS, IBM, Enea Data, Hewlett-Packard, IntelliCorp, Kabira Technologies, Klasse Objecten, Rational Software, Telelogic, Unisys

## **Overview**

- **Tutorial series**
- **Quick tour**
- Structural modeling
- **Use case modeling**

### **Tutorial Series**

- Lecture 1: Introduction to UML: **Structural and Use Case Modeling**
- **Lecture 2: Behavioral Modeling with UML**
- **Lecture 3: Advanced Modeling with UML**

[Note: This version of the tutorial series is based on *OMG UML Specification* v. 1.4, UML Revision Task Force recommended final draft, OMG doc# ad/01-02-13.]

## **Tutorial Goals**

- What you will learn:
	- . what the UML is and what is it not
	- UML's basic constructs, rules and diagram techniques
	- how the UML can model large, complex systems
	- how the UML can specify systems in an implementation-independent manner
	- how UML, XMI and MOF can facilitate metadata integration
- What you will not learn:
	- Object Modeling 101
	- object methods or processes
	- Metamodeling 101

# **Quick Tour**

- Why do we model?
- What is the UML?
- **Foundation elements**
- **Unifying concepts**
- Language architecture
- Relation to other OMG technologies

### Why do we model?

- **Provide structure for problem solving**
- **Experiment to explore multiple solutions**
- **Example 5 Furnish abstractions to manage complexity**
- Reduce time-to-market for business problem solutions
- Decrease development costs
- Manage the risk of mistakes

# **The Challenge**

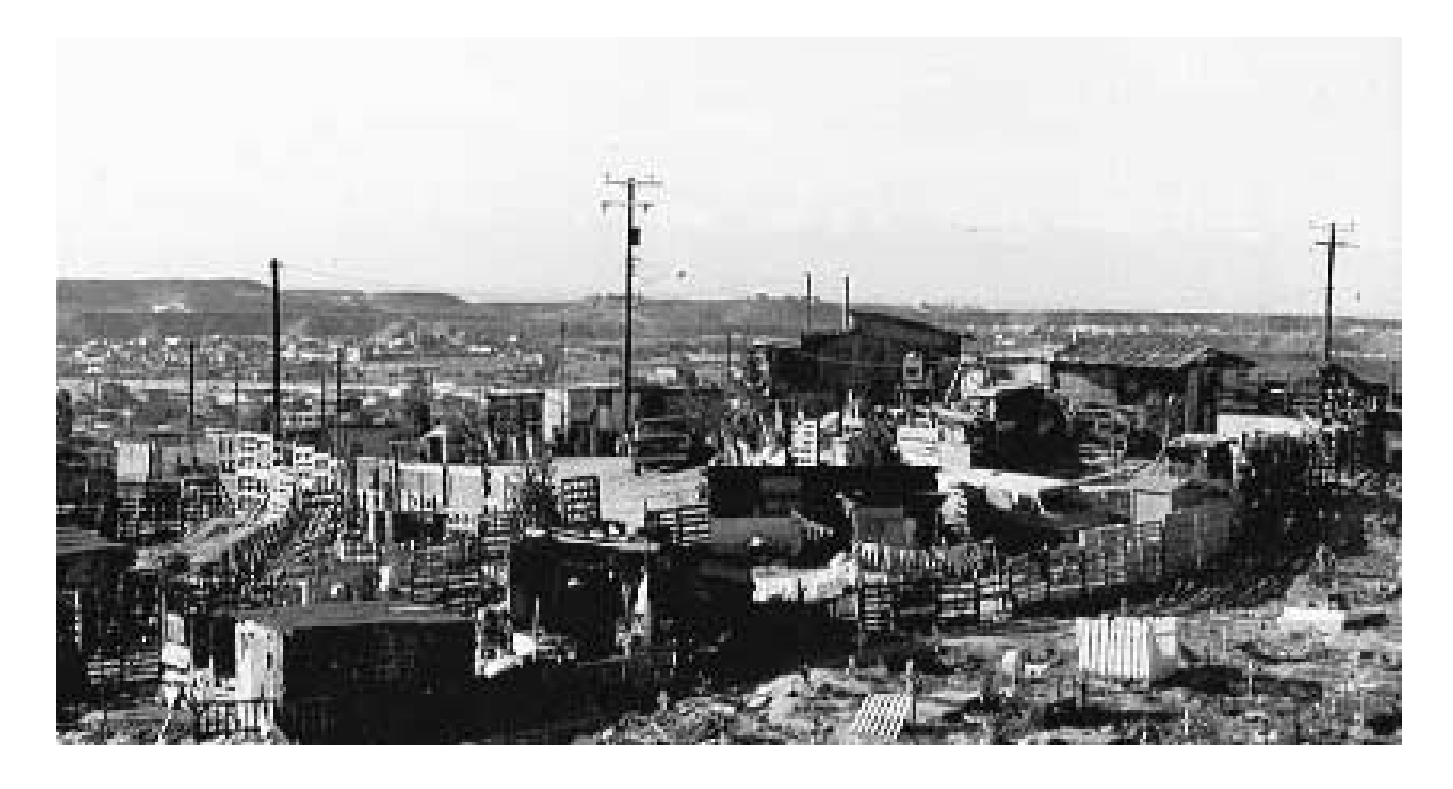

Tijuana "shantytown": http://www.macalester.edu/~jschatz/residential.html

Introduction to UML

# **The Vision**

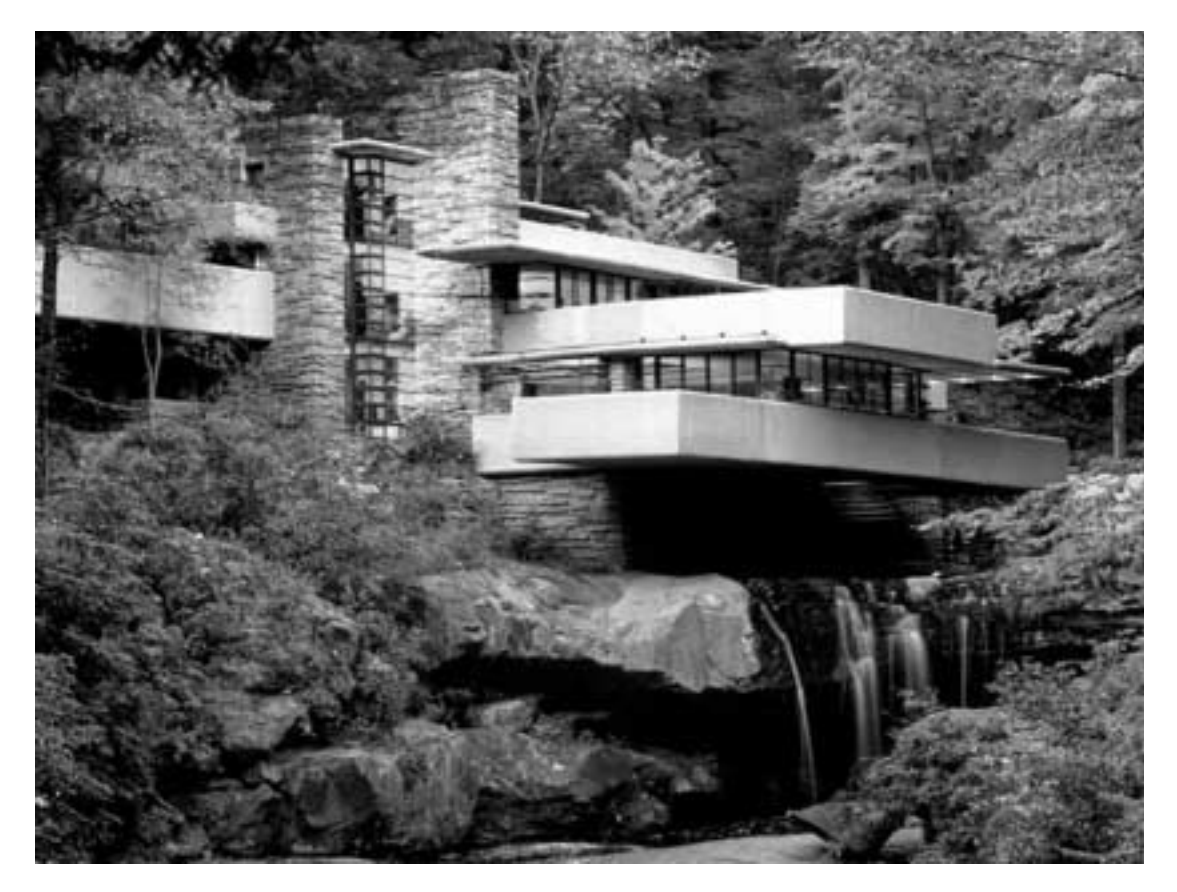

Fallingwater: http://www.adelaide.net.au/~jpolias/FLW/Images/FallingWater.jpeg

**Introduction to UML** 

### Why do we model graphically?

#### Graphics reveal data.

**Edward Tufte** The Visual Display of Quantitative Information, 1983

### **1** bitmap = 1 megaword.

• Anonymous visual modeler

## **Quick Tour**

- The UML is a graphical language for
	- specifying
	- **u** visualizing
	- constructing
	- **documenting**

the artifacts of software systems

- Added to the list of OMG adopted technologies in November 1997 as UML 1.1
- Most recent minor revision is UML 1.3, adopted in November 1999
- Next minor revision will be UML 1.4, planned to be adopted in Q2 2001
- Next major revision will be UML 2.0, planned to be completed in 2002

# **UML Goals**

- Define an easy-to-learn but semantically rich visual modeling language
- **Unify the Booch, OMT, and Objectory modeling** languages
- Include ideas from other modeling languages
- **Incorporate industry best practices**
- Address contemporary software development **issues** 
	- scale, distribution, concurrency, executability, etc.
- Provide flexibility for applying different processes
- **Enable model interchange and define** repository interfaces

### **OMG UML Evolution**

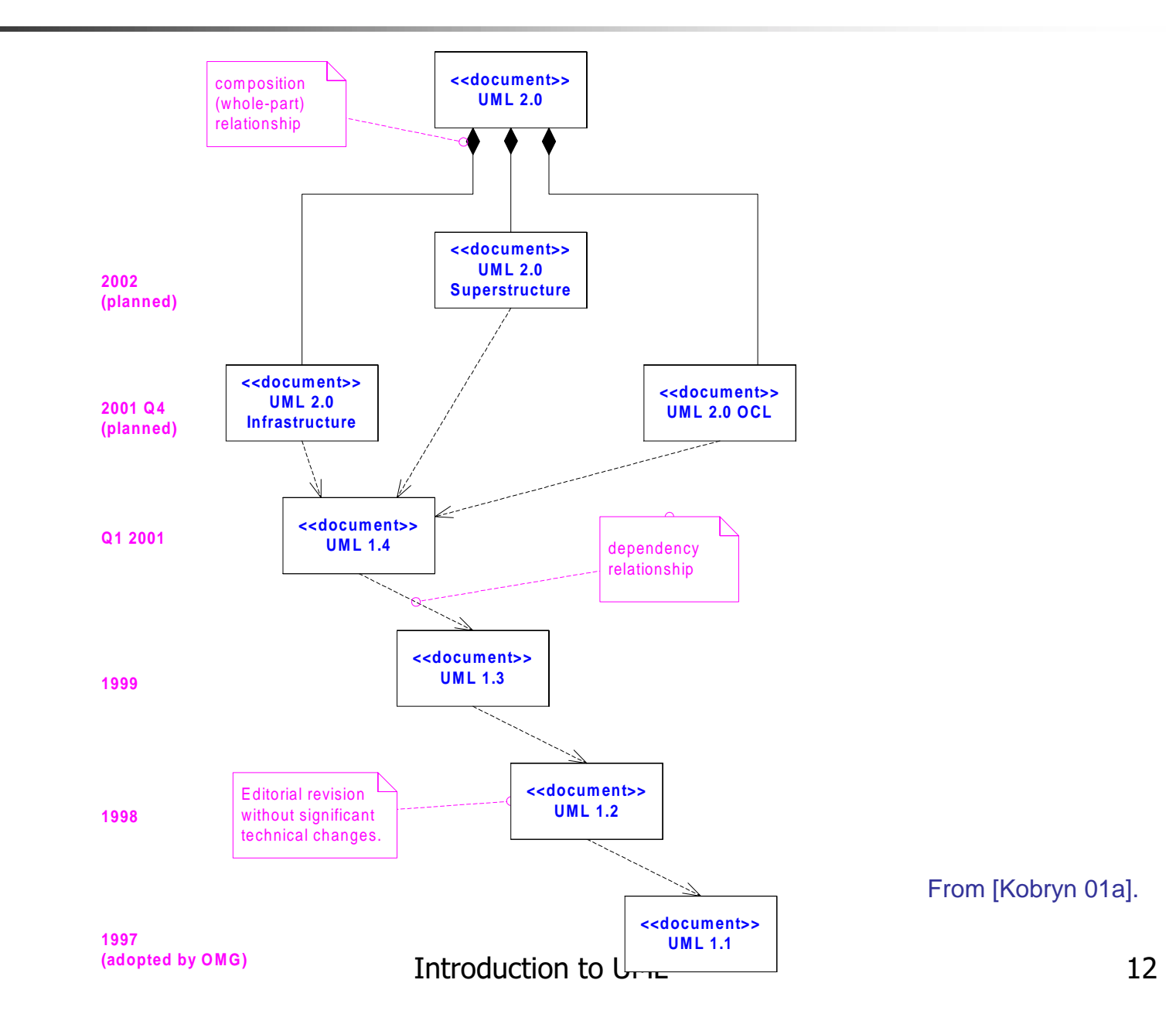

### **OMG UML Contributors**

Aonix **Colorado State University Computer Associates Concept Five** Data Access **EDS** Enea Data **Hewlett-Packard IBM** I-Logix **InLine Software** Intellicorp Kabira Technologies **Klasse Objecten Lockheed Martin** 

**Microsoft** ObjecTime Oracle Ptech **OAO Technology Solutions Rational Software** Reich **SAP** Softeam **Sterling Software** Sun Taskon **Telelogic Unisys** 

 $\sim 100$ 

### **OMG UML 1.4 Specification**

- **UML Summary**
- **UML Semantics**
- **UML Notation Guide**
- **UML Example Profiles** 
	- Software Development Processes
	- **Business Modeling**
- Model Interchange
	- Model Interchange Using XMI
	- Model Interchange Using CORBA IDL
- Object Constraint Language

#### **Tutorial Focus: the Language**

#### $\blacksquare$  language = syntax + semantics

- **Syntax** = rules by which language elements (e.g., words) are assembled into expressions (e.g., phrases, clauses)
- **Semantics = rules by which syntactic** expressions are assigned meanings
- UML Notation Guide defines UML's graphic syntax
- UML Semantics defines UML's semantics

**Foundation Concepts** 

### **Building blocks**

#### • Well-formedness rules

# **Building Blocks**

- The basic building blocks of UML are:
	- · model elements (classes, interfaces, components, use cases, etc.)
	- relationships (associations, generalization, dependencies, etc.)
	- diagrams (class diagrams, use case diagrams, interaction diagrams, etc.)
- Simple building blocks are used to create large, complex structures
	- cf. elements, bonds and molecules in chemistry
	- cf. components, connectors and circuit boards in hardware

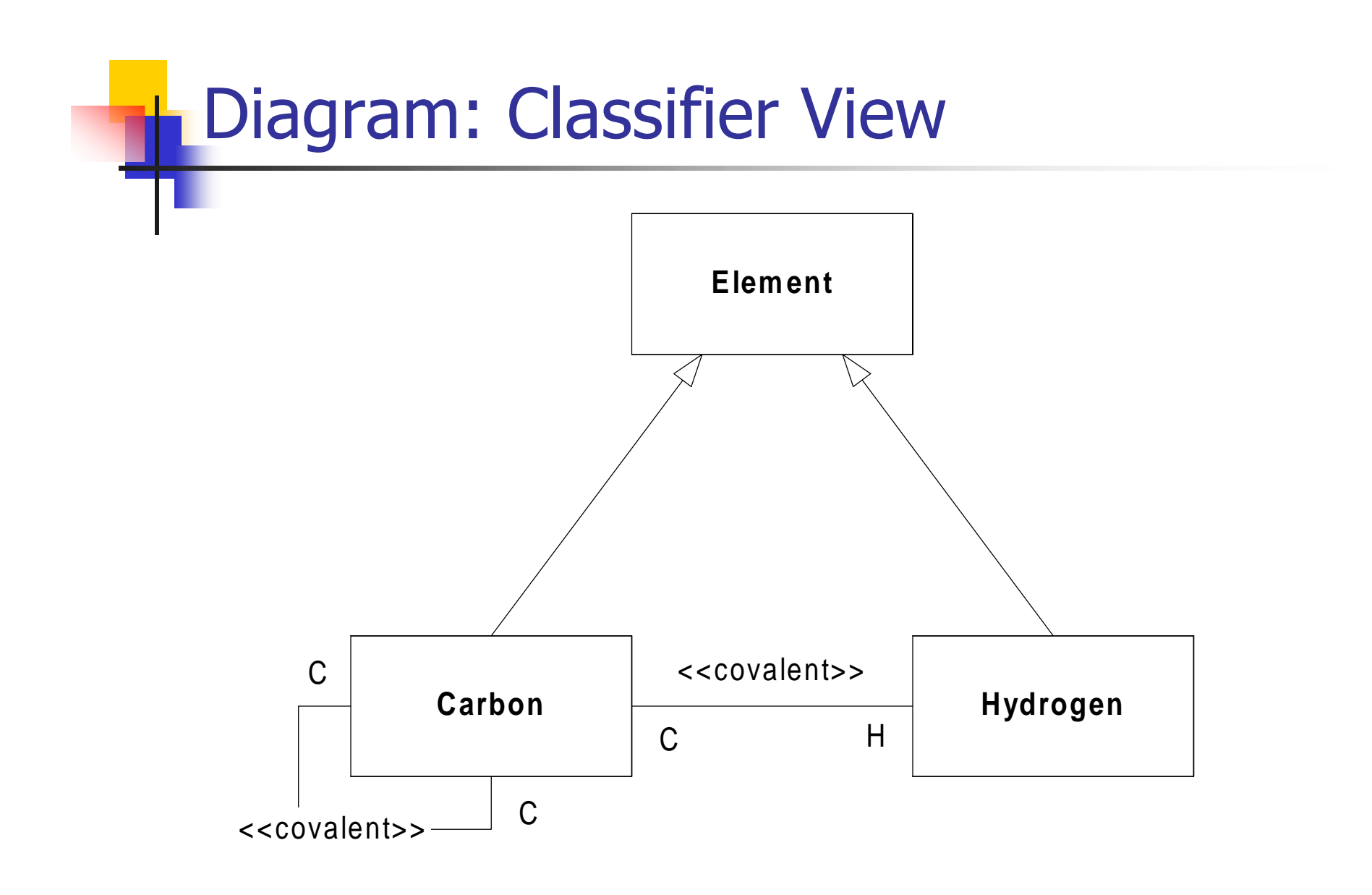

## Diagram: Instance View

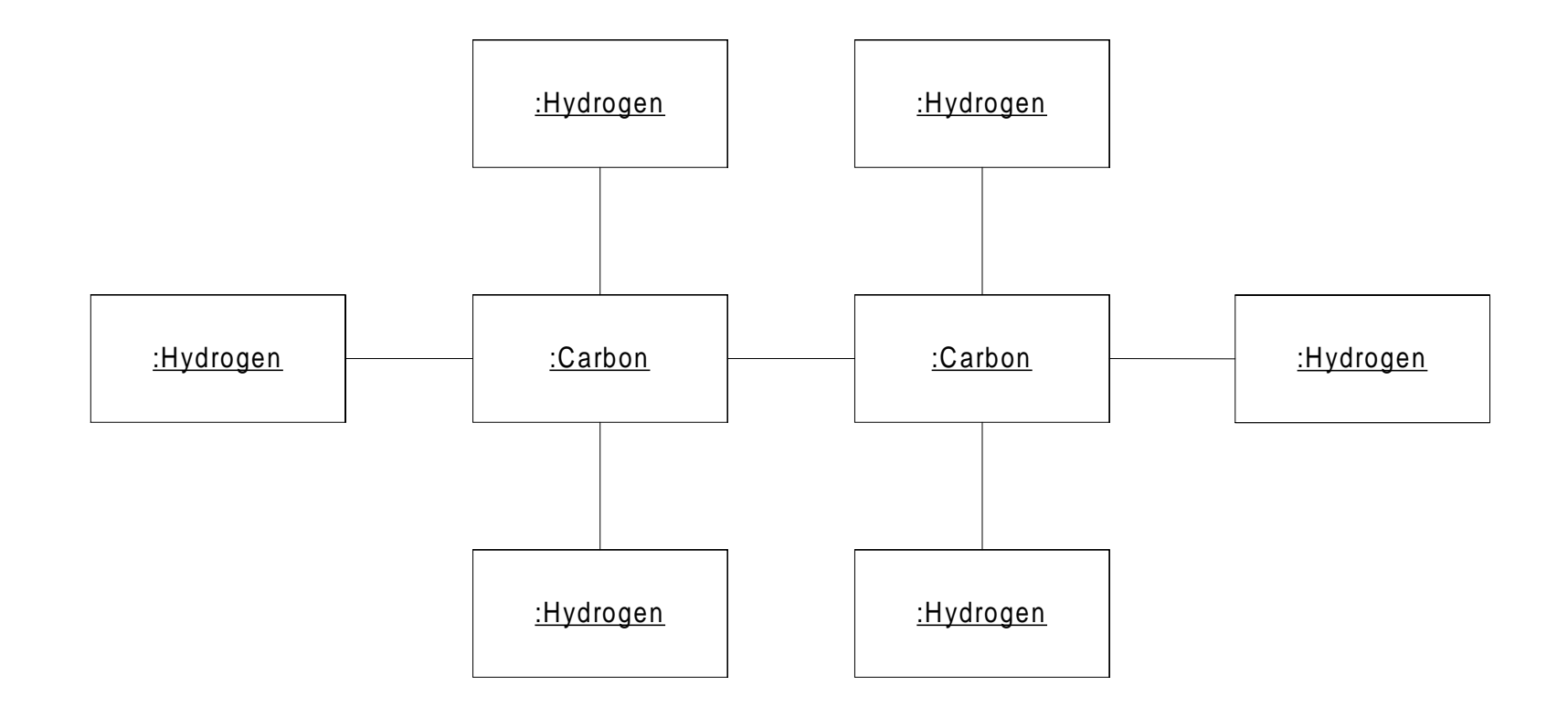

### **Well-Formedness Rules**

- Well-formed: indicates that a model or model fragment adheres to all semantic and syntactic rules that apply to it.
- UML specifies rules for:
	- $\blacksquare$  naming
	- scoping
	- visibility
	- untegrity
	- execution (limited)
- However, during iterative, incremental development it is expected that models will be incomplete and inconsistent.

### Well-Formedness Rules (cont'd)

#### Example of semantic rule: Class [1]

- *English:* If a Class is concrete, all the Operations of the Class should have a realizing Method in the full descriptor.
- $\blacksquare$   $OCL:$  not self.isAbstract implies self.allOperations-> forAll (op | self.allMethods-> exists (m | m.specification->  $includes(op))$

### Well-Formedness Rules (cont'd)

#### **Example of syntactic rules: Class**

- *Basic Notation:* A class is drawn as a solid-outline rectangle with three compartments separated by horizontal lines.
- **Presentation Option:** Either or both of the attribute and operation compartments may be suppressed.

#### **Example of syntactic guideline: Class**

 *Style Guideline:* Begin class names with an uppercase letter.

### **Unifying Concepts**

- **Classifier-instance dichotomy** 
	- . e.g., an object is an instance of a class OR a class is the classifier of an object
- specification-realization dichotomy
	- e.g., an interface is a specification of a class OR a class is a realization of an interface
- analysis-time vs. design-time vs. runtime
	- modeling phases ("process creep")
	- usage quidelines suggested, not enforced

### **Language Architecture**

- Metamodel architecture
- **Package structure**

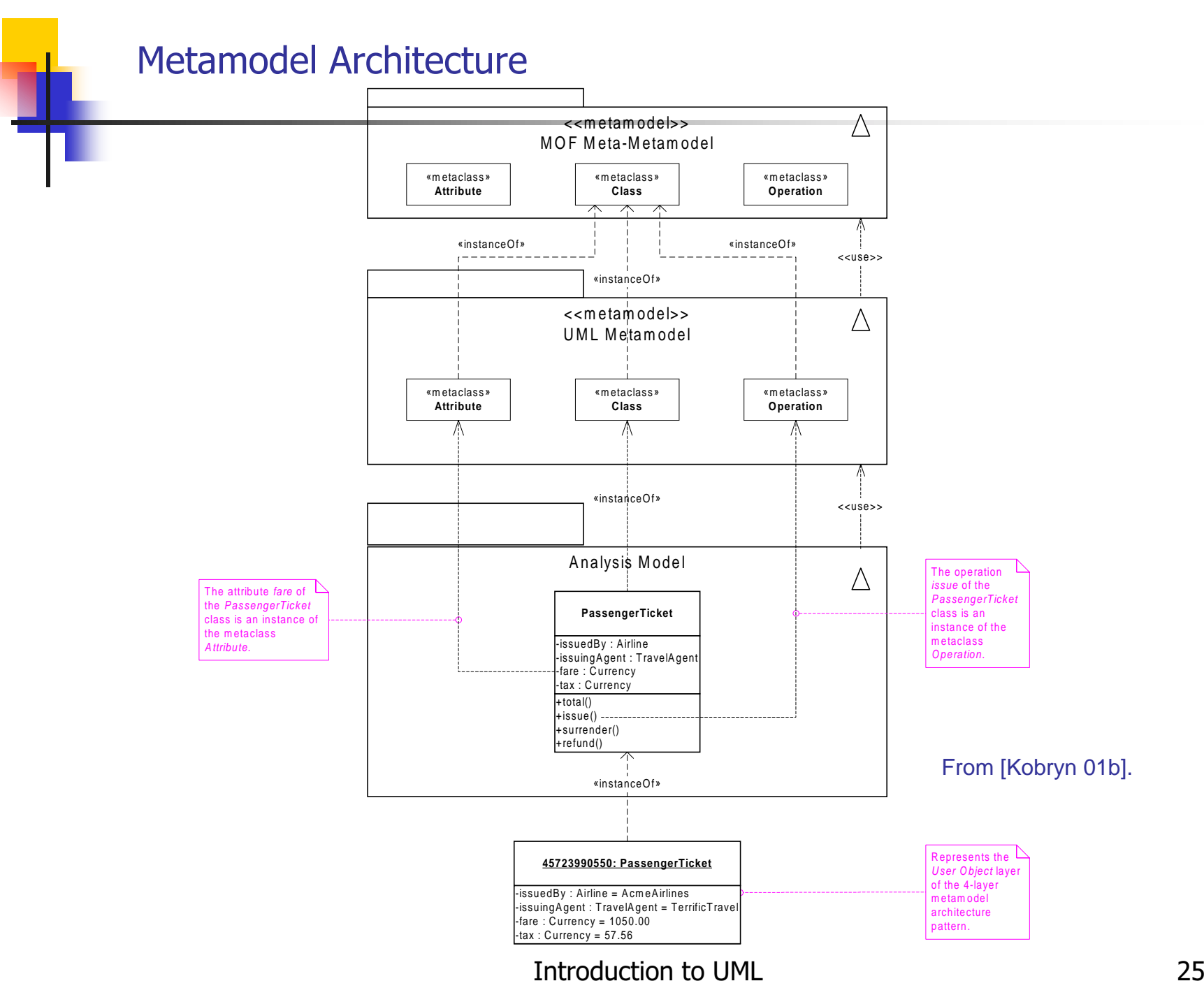

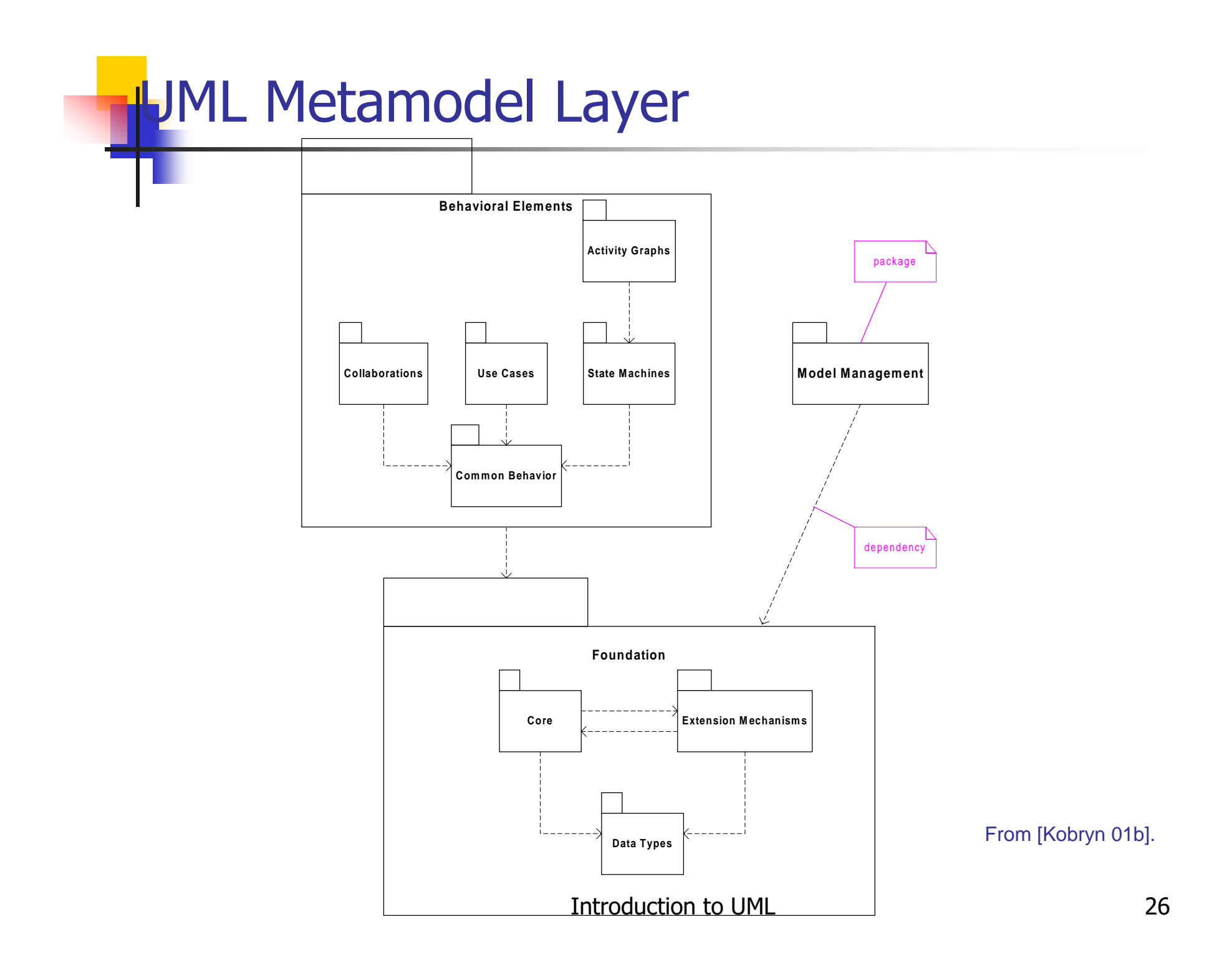

#### Relationships to Other Modeling Technologies

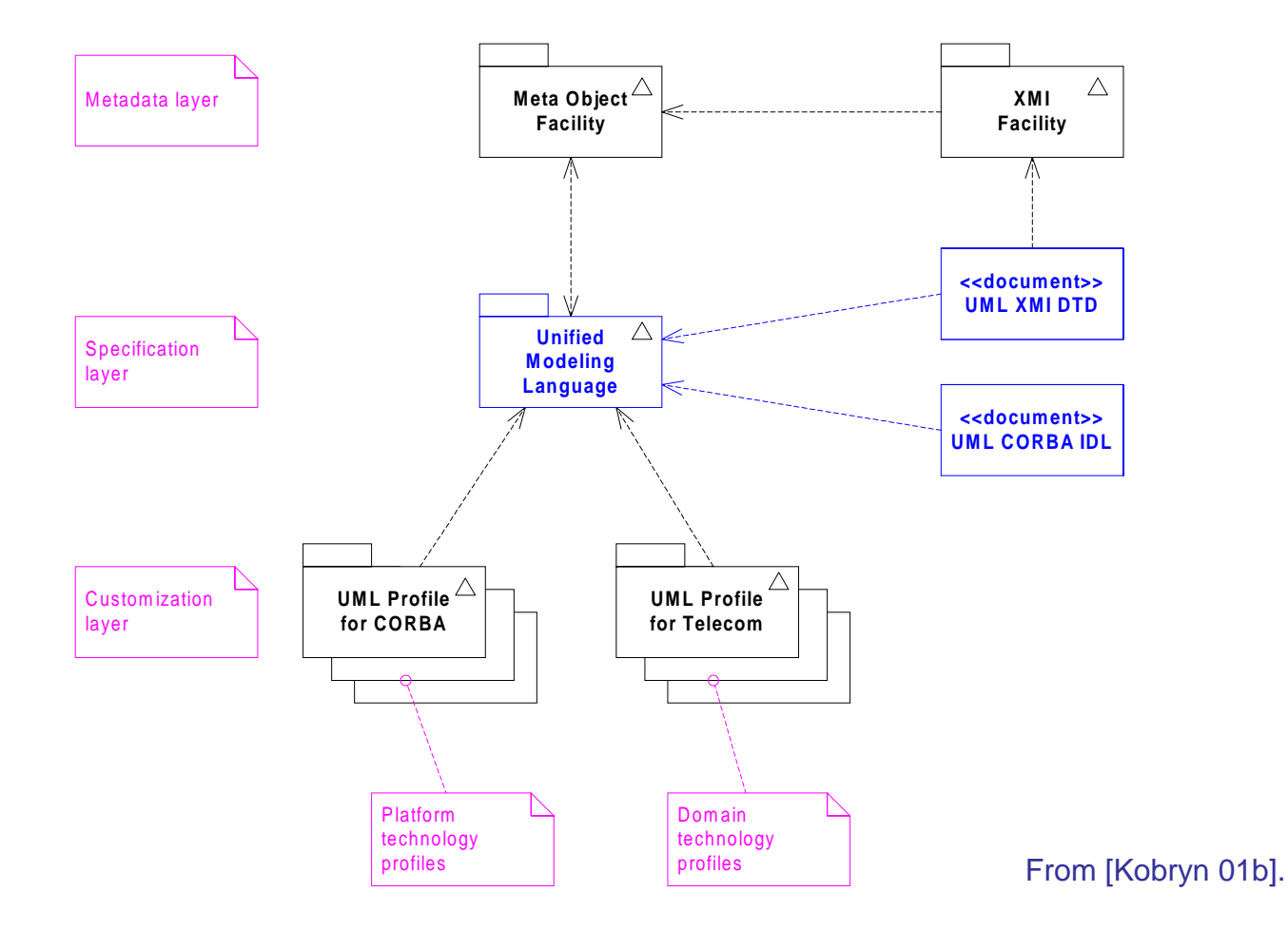

### **Structural Modeling**

- What is structural modeling?
	- Core concepts
	- **Diagram tour**
	- When to model structure
	- Modeling tips
	- **Example: Interface-based design**

#### What is structural modeling?

Structural model: a view of an system that emphasizes the structure of the objects, including their classifiers, relationships, attributes and operations.

#### *Structural Modeling:* Core Elements

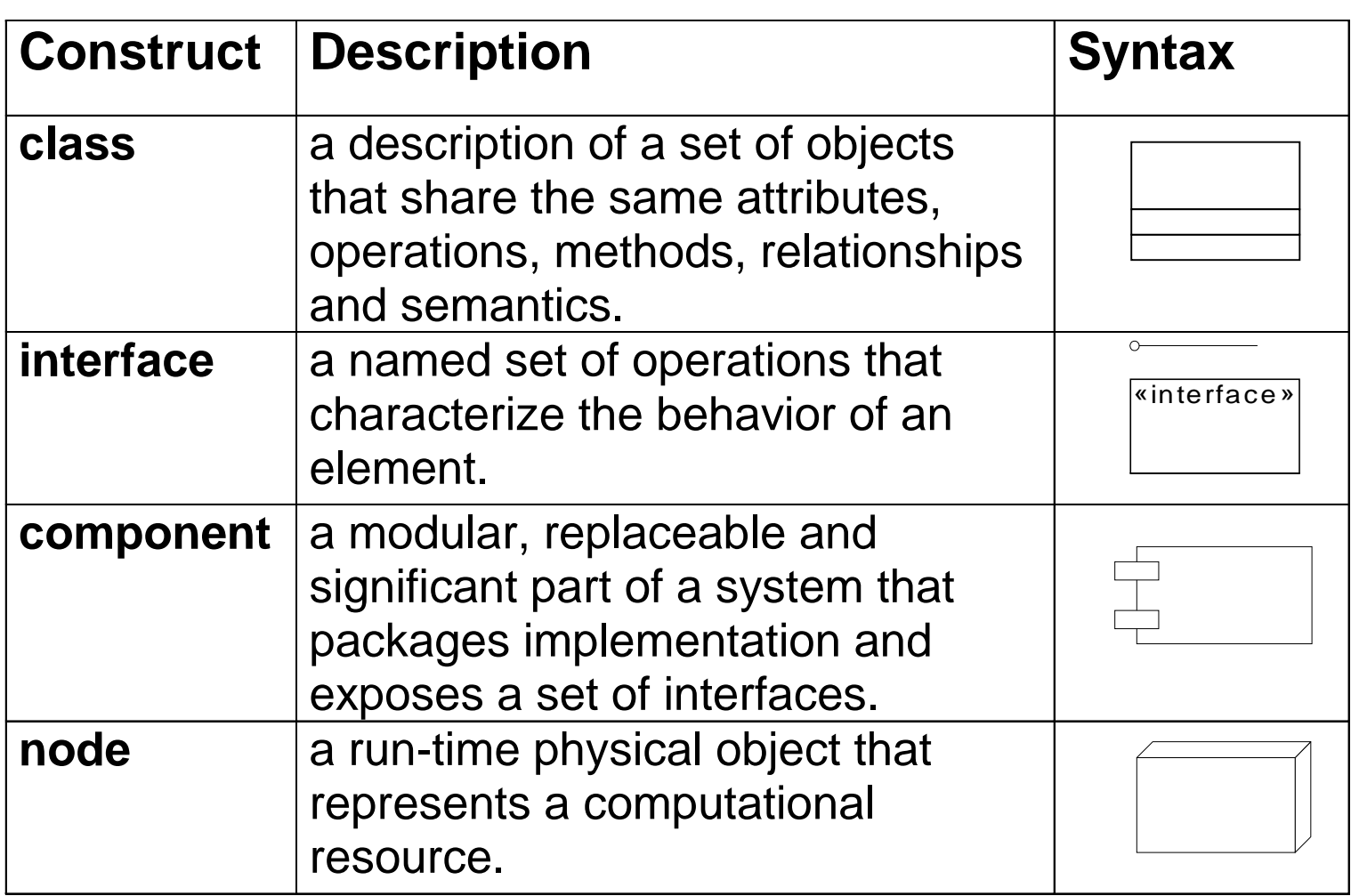

#### *Structural Modeling: Core Elements (cont'd)*

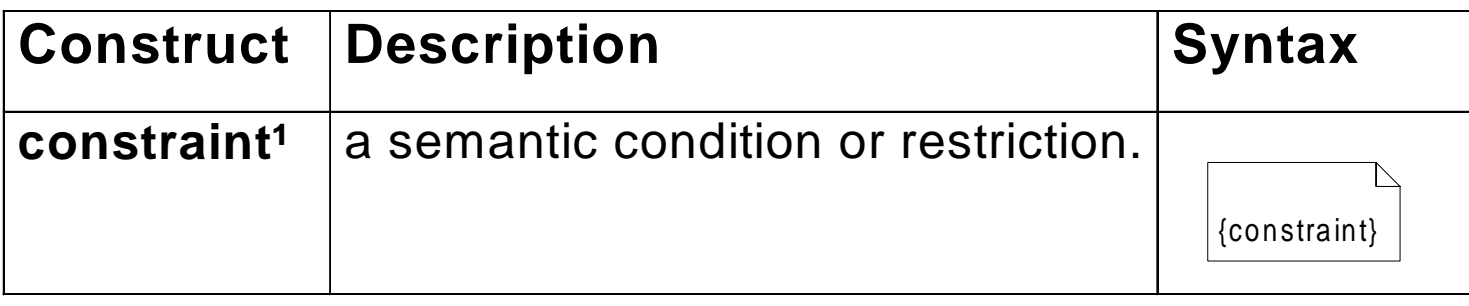

<sup>1</sup> An extension mechanism useful for specifying structural elements.

#### Structural Modeling: Core Relationships

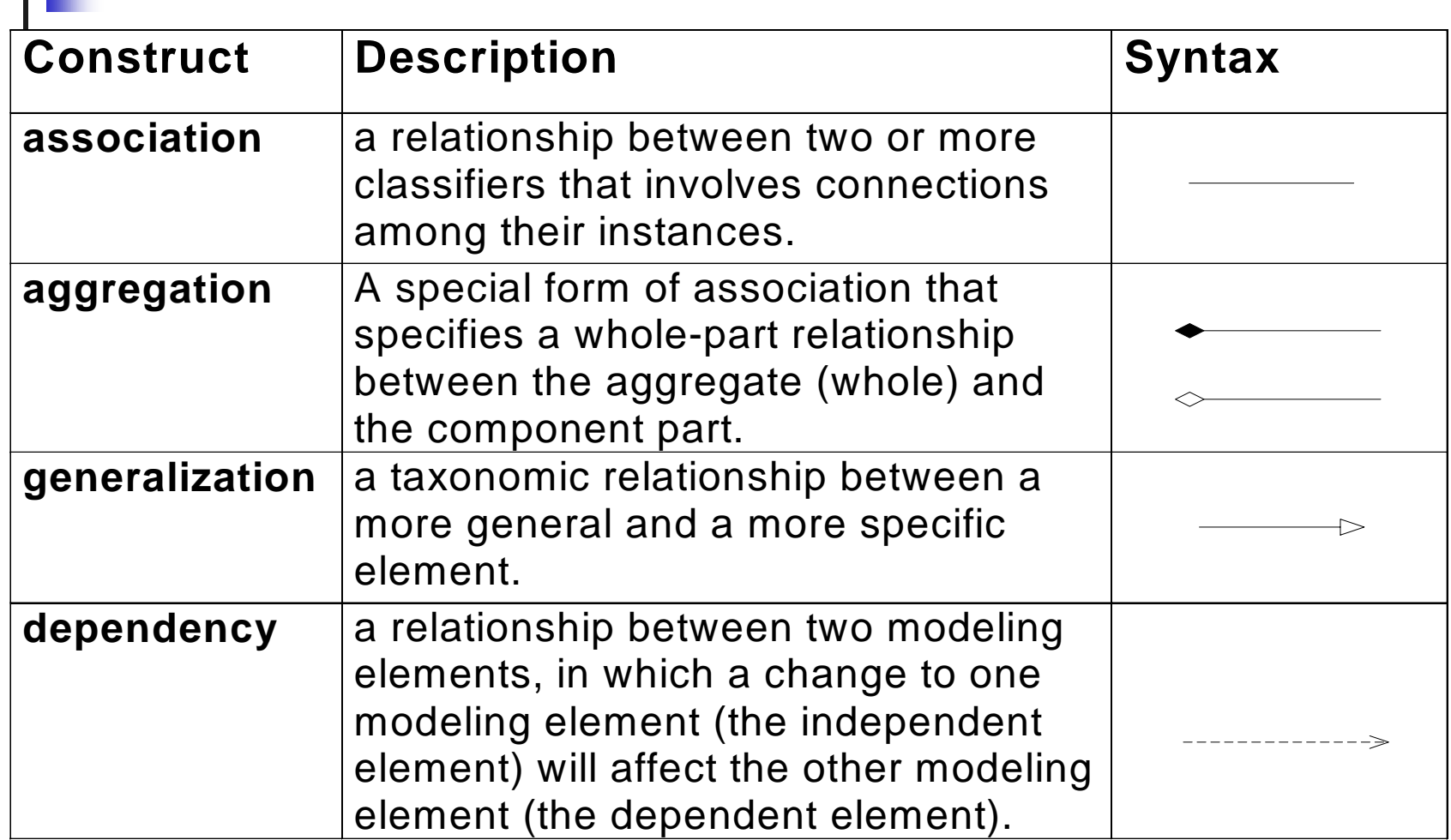

#### *Structural Modeling: Core Relationships (cont'd)*

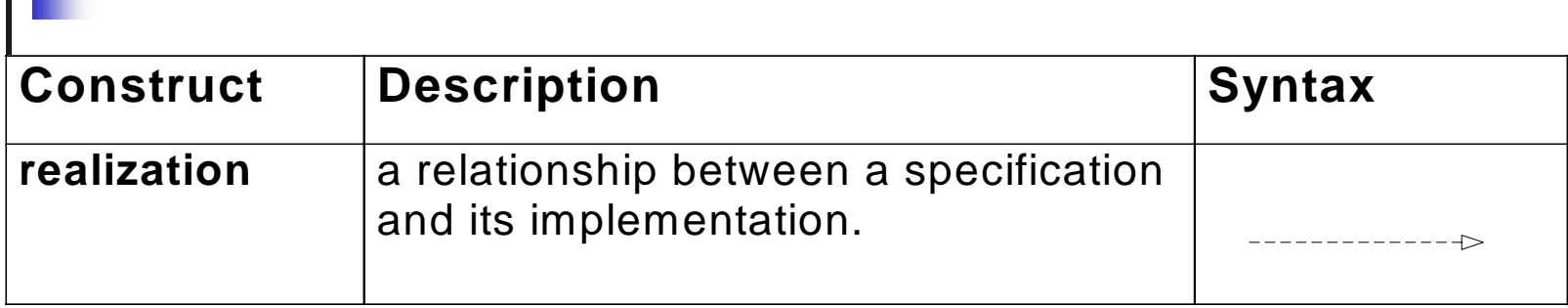

#### **Structural Diagram Tour**

- Show the static structure of the model
	- the entities that exist (e.g., classes, interfaces, components, nodes)
	- internal structure
	- **Example 20 relationship to other entities**
- Do not show
	- **Example 2** temporal information
- $\blacksquare$  Kinds
	- static structural diagrams
		- class diagram
		- · object diagram
	- implementation diagrams
		- component diagram
		- deployment diagram

### **Static Structural Diagrams**

- Shows a graph of classifier elements connected by static relationships.
- $\blacksquare$  kinds
	- class diagram: classifier view
	- object diagram: instance view

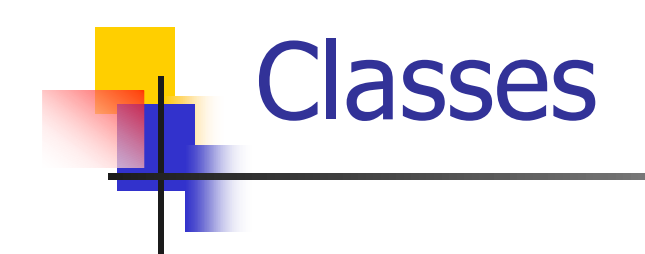

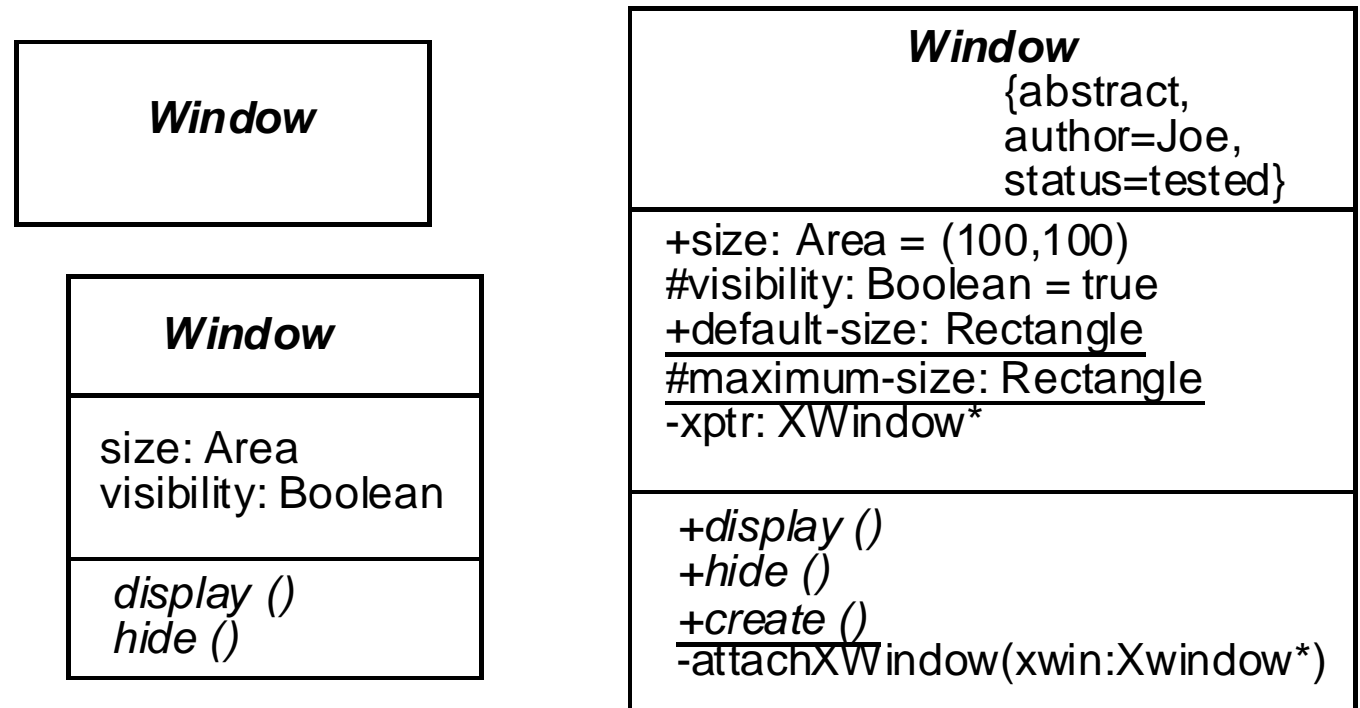

Fig. 3-20, UML Notation Guide

- -  '=
#### Classes: compartments with names

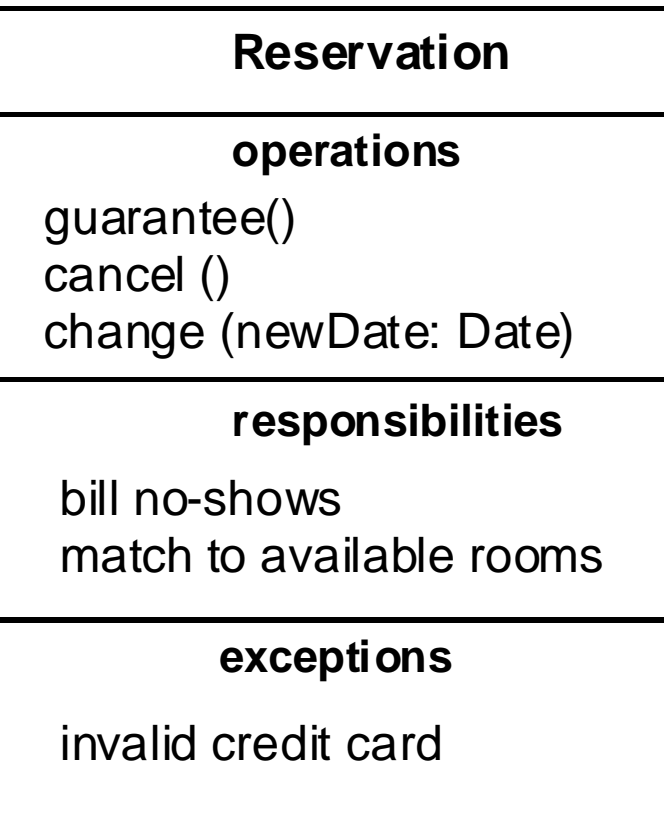

Fig. 3-23, UML Notation Guide

Introduction to  'A

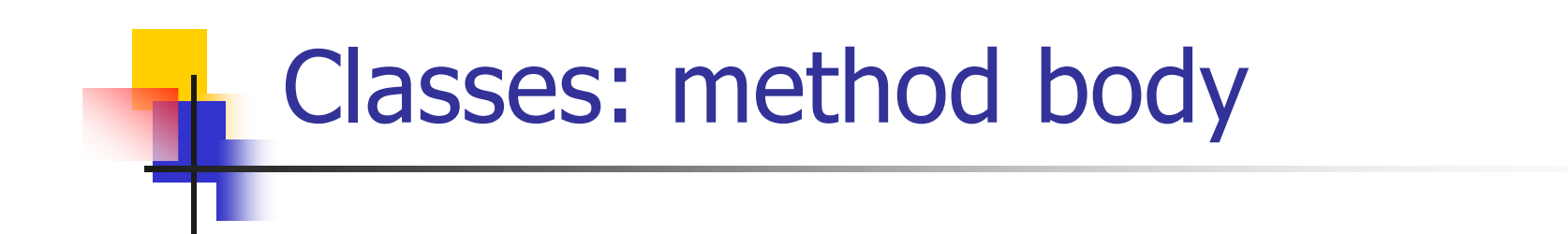

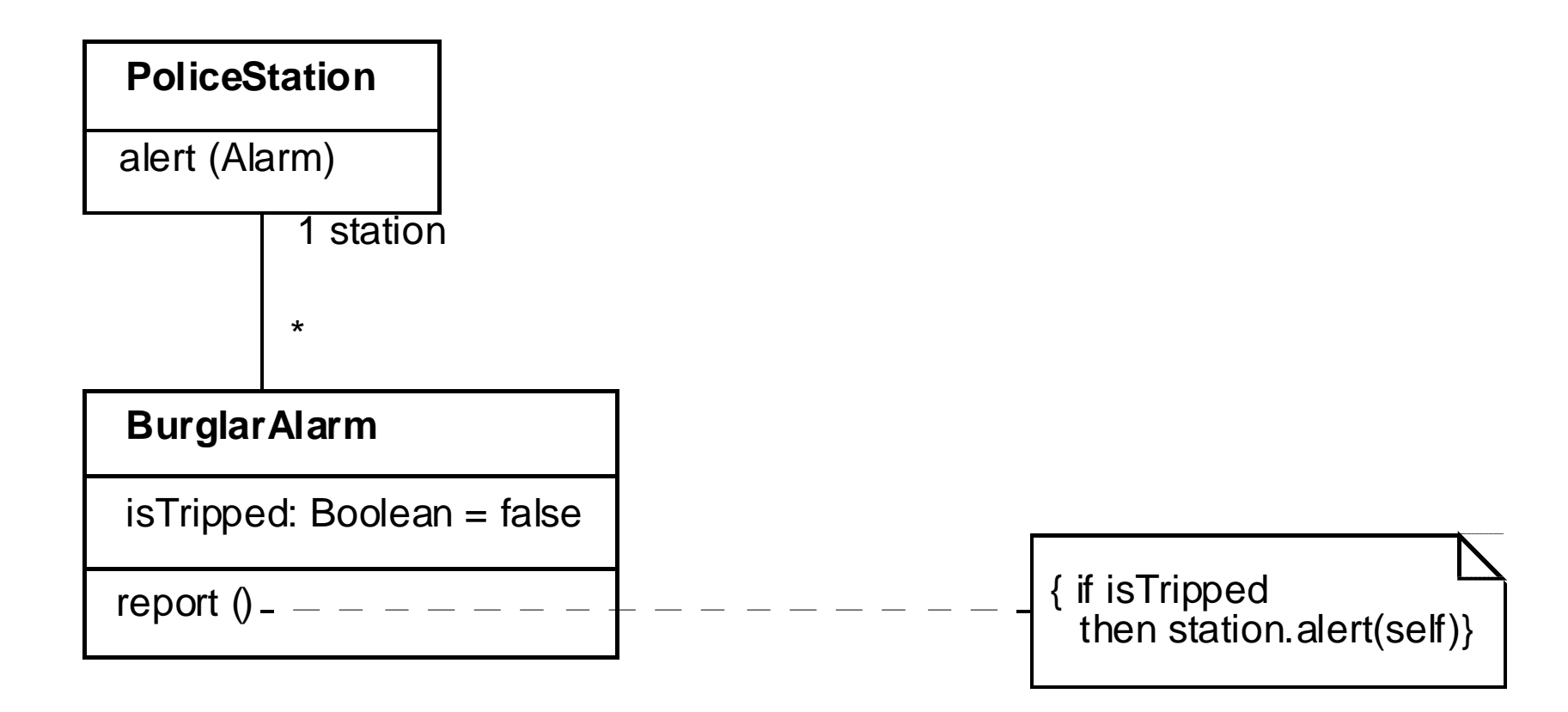

Fig. 3-24, UML Notation Guide

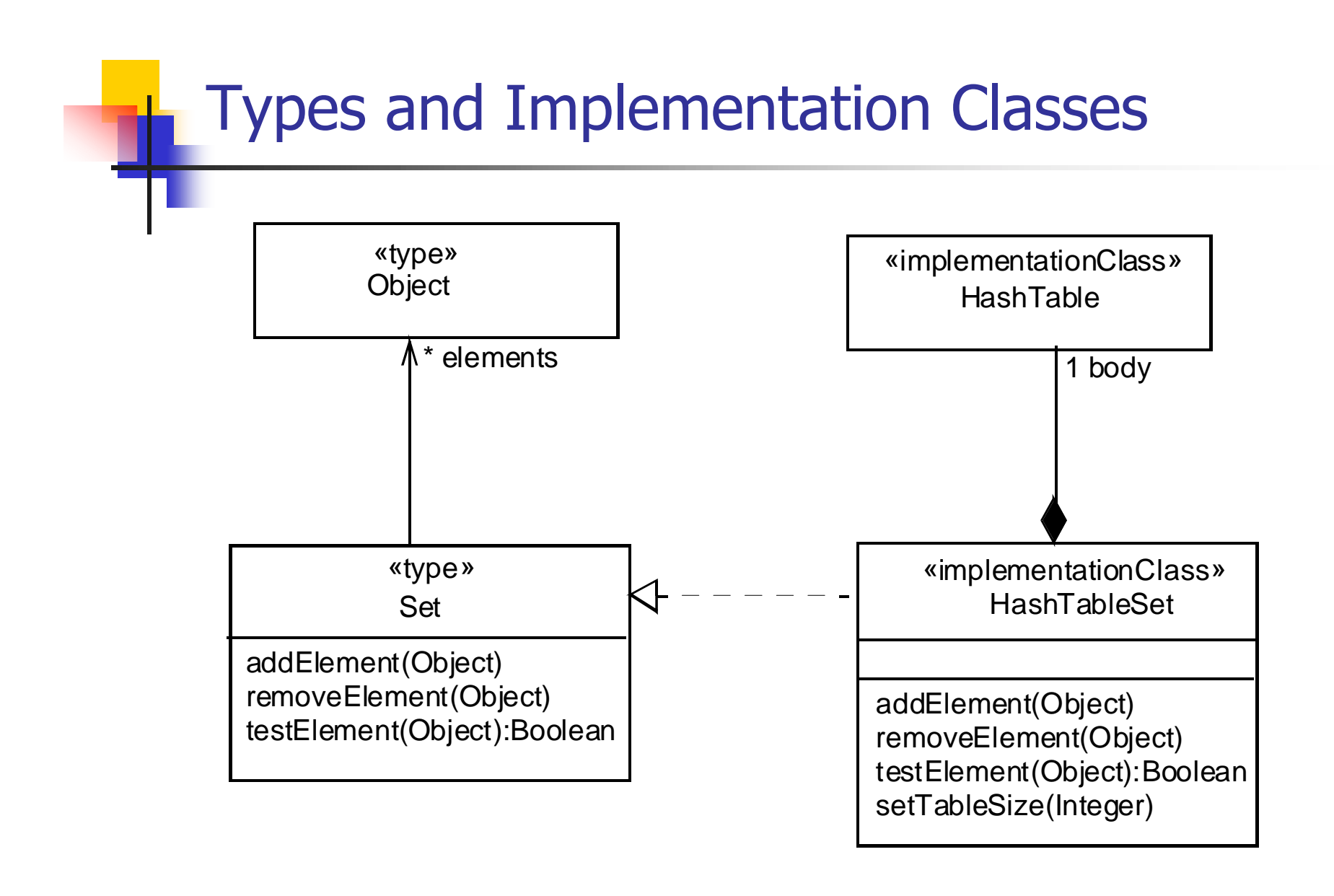

Fig. 3-27, UML Notation Guide

Introduction to  'D

## **Interfaces: Shorthand Notation**

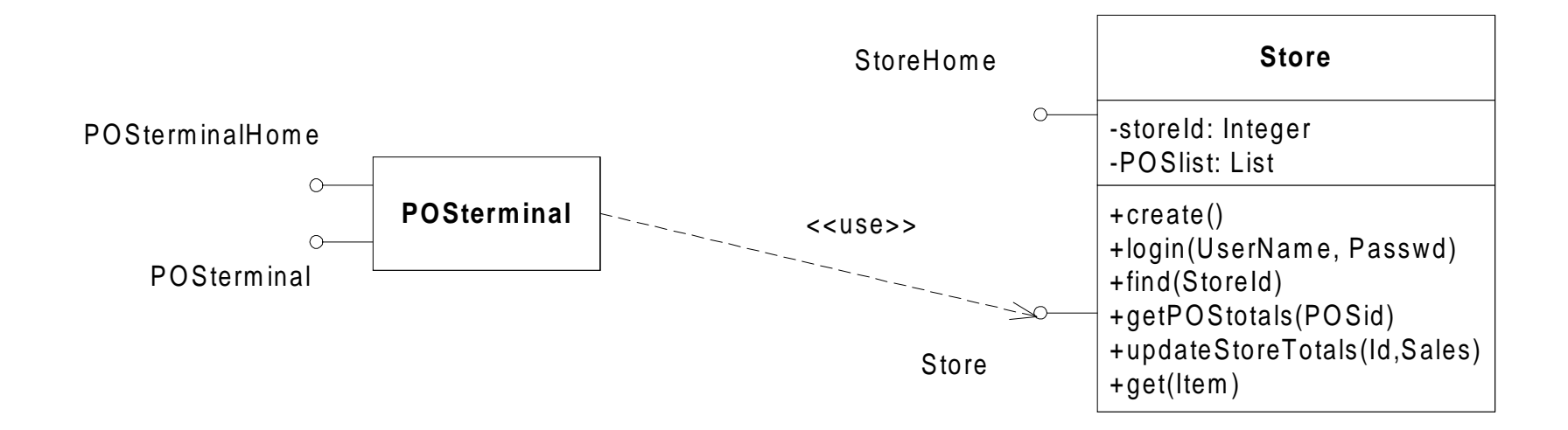

Fig. 3-29, UML Notation Guide

- -  /3

### Interfaces: Longhand Notation

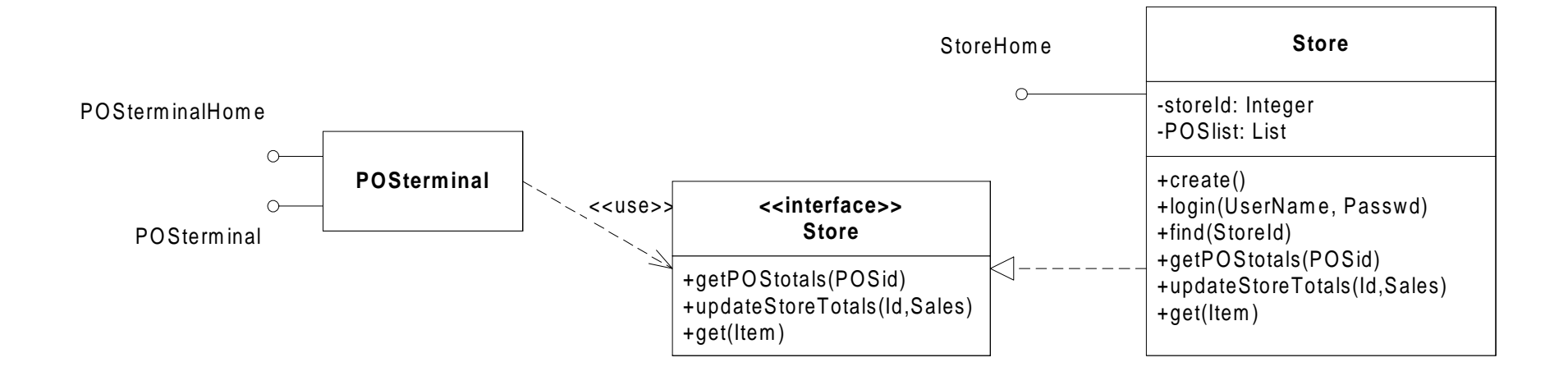

Fig. 3-29, UML Notation Guide

Introduction to  /(

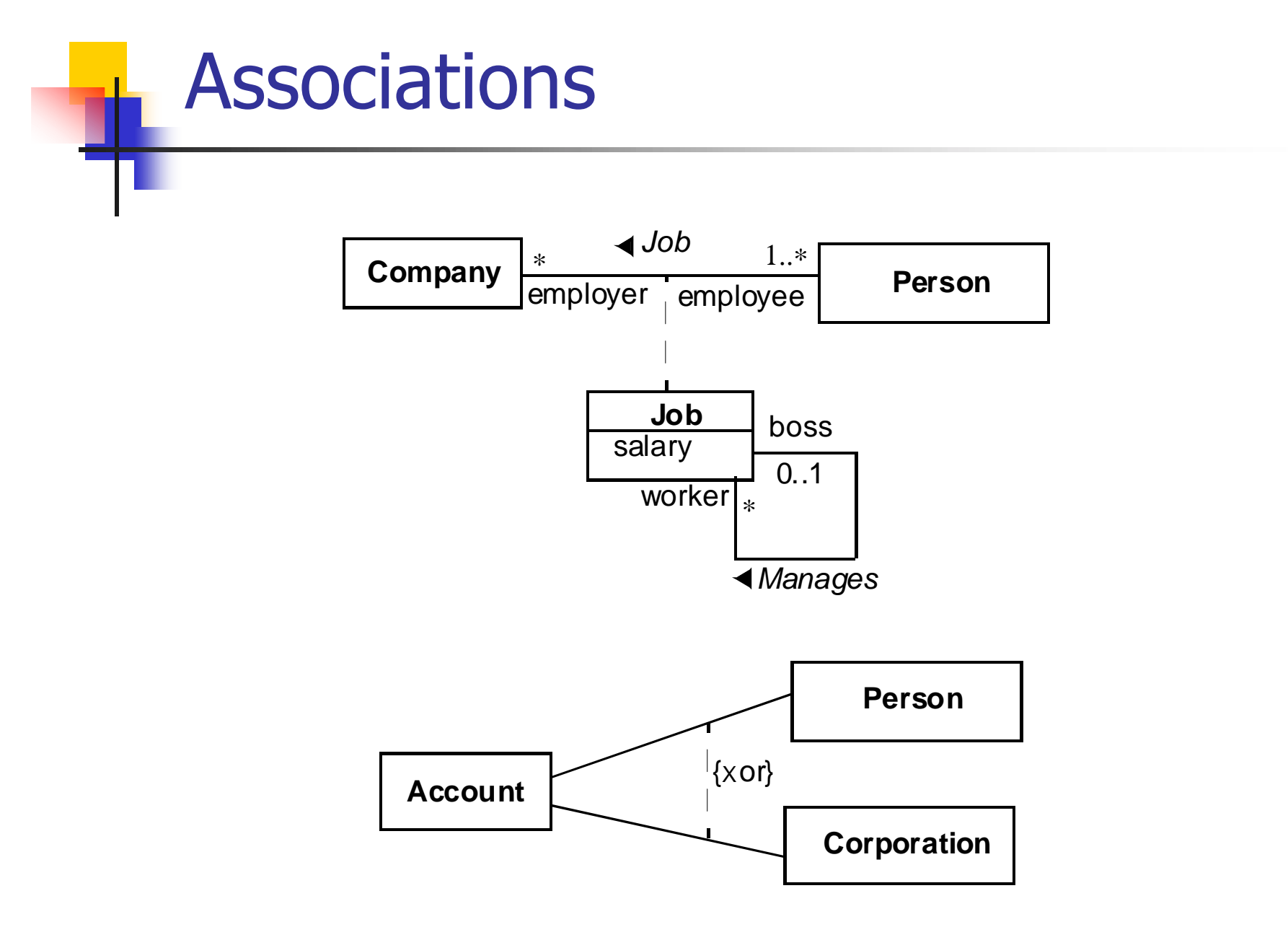

Fig. 3-40, UML Notation Guide

Introduction to UML

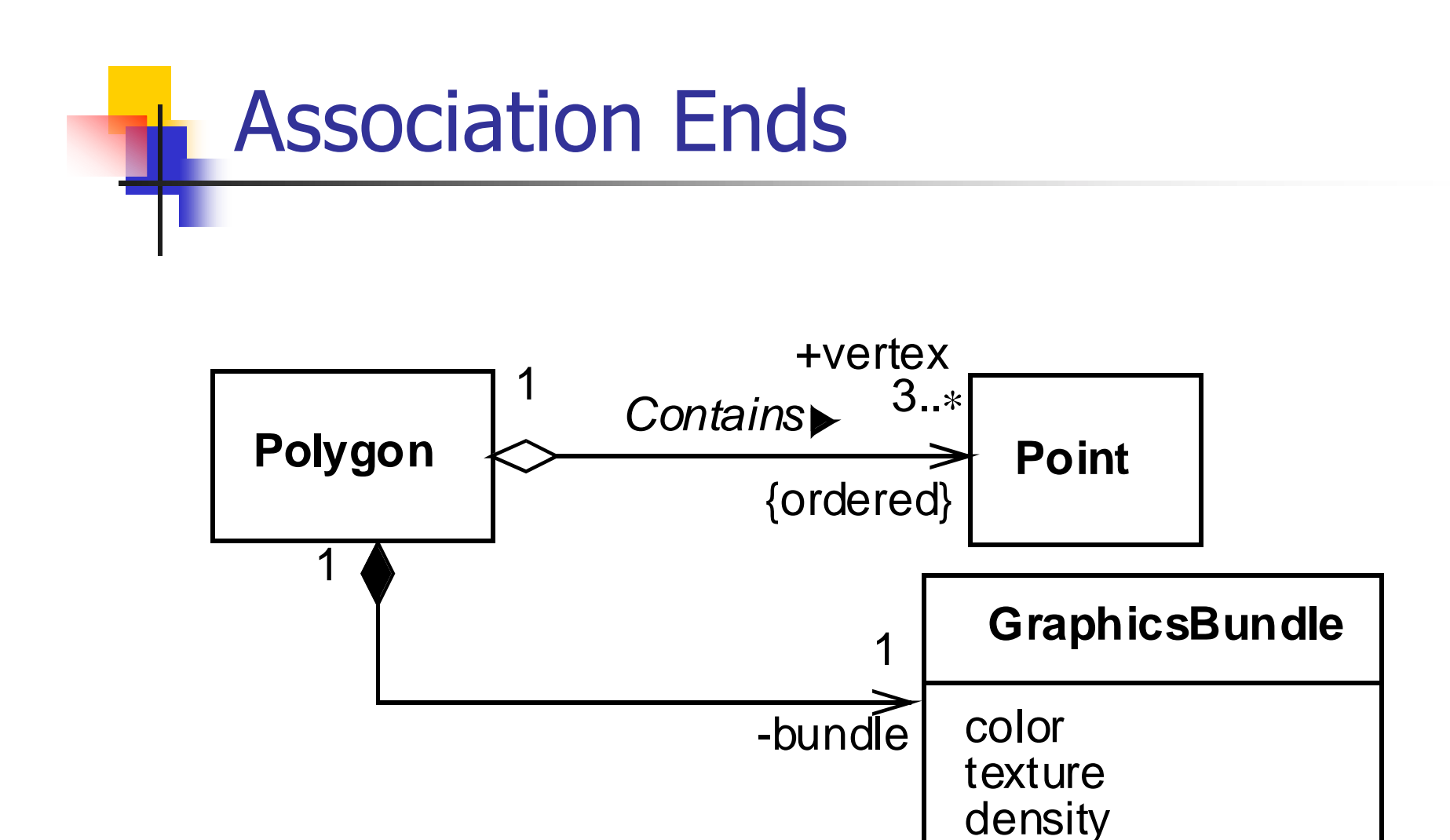

Fig. 3-41, UML Notation Guide

Introduction to UML

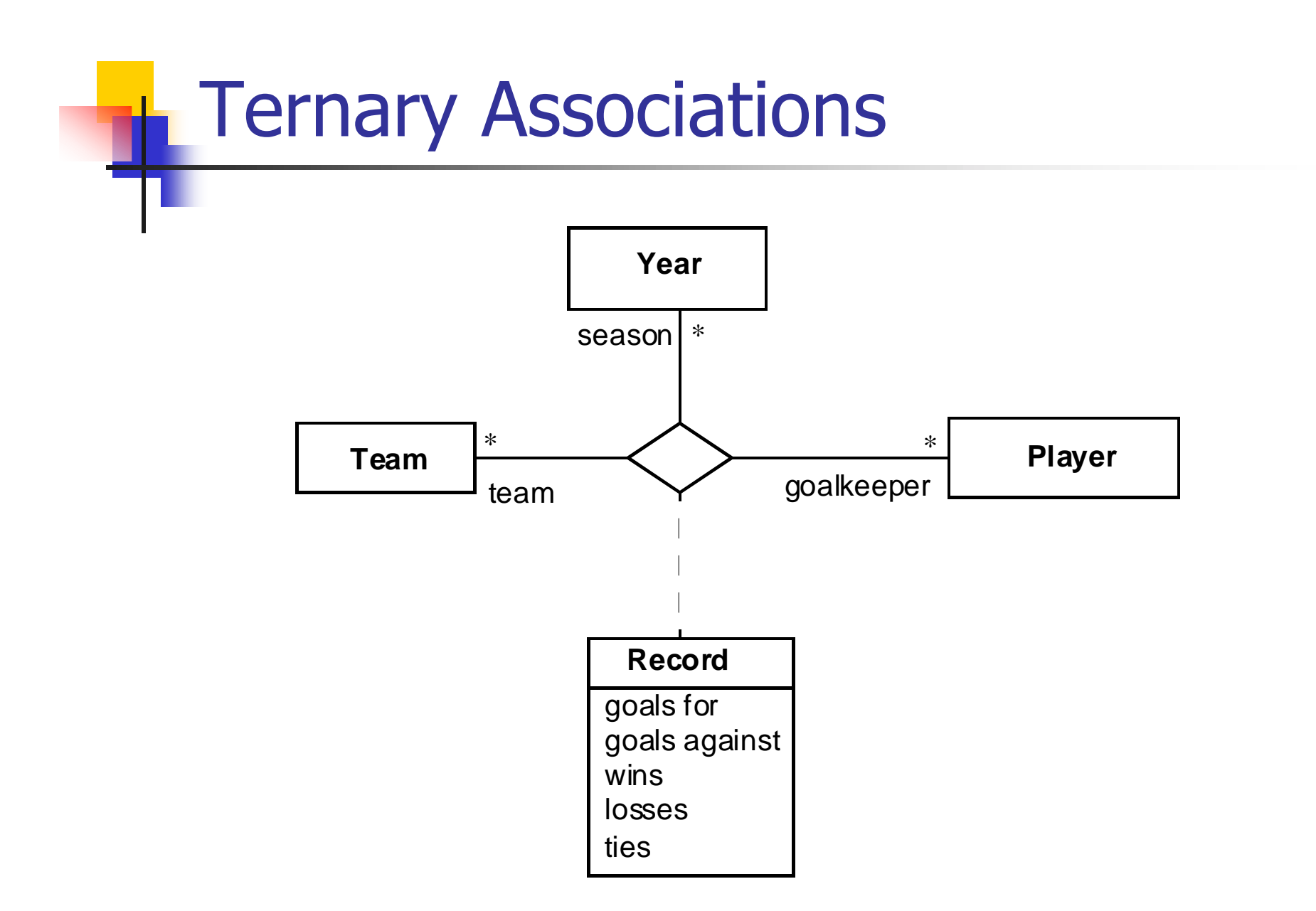

Fig. 3-44, UML Notation Guide

Introduction to  //

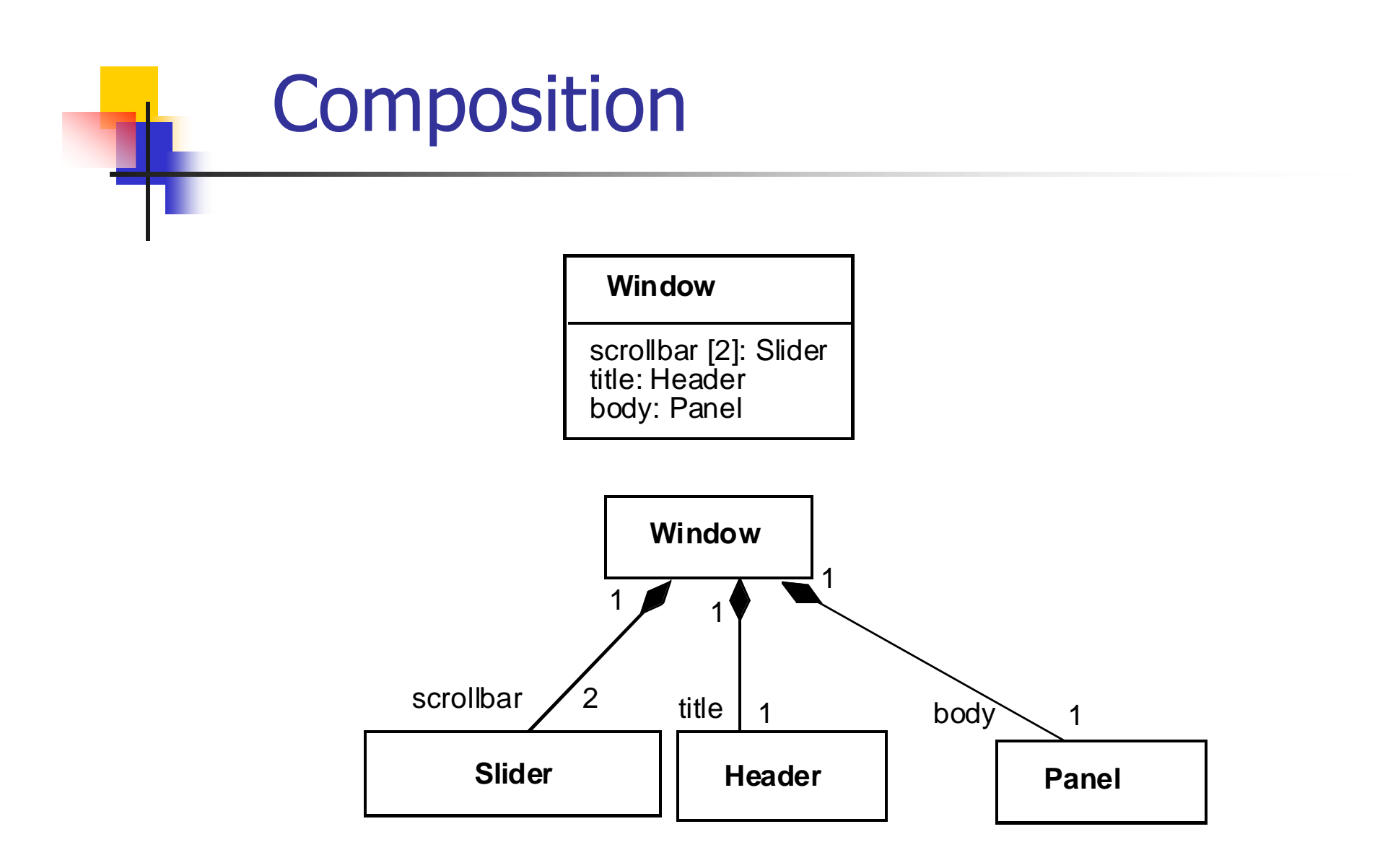

Fig. 3-45, UML Notation Guide

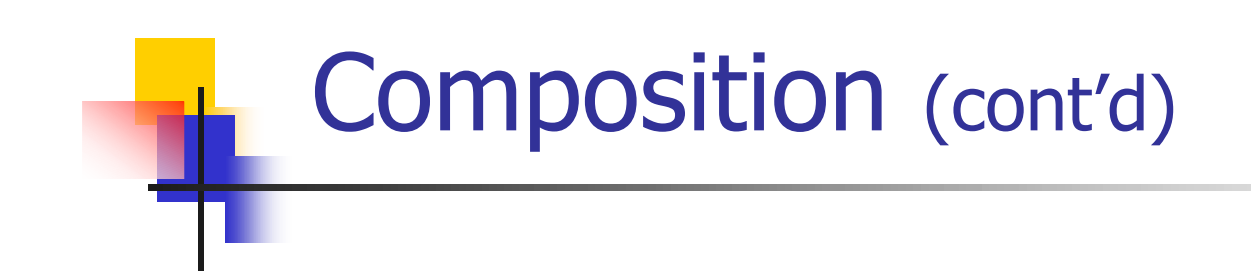

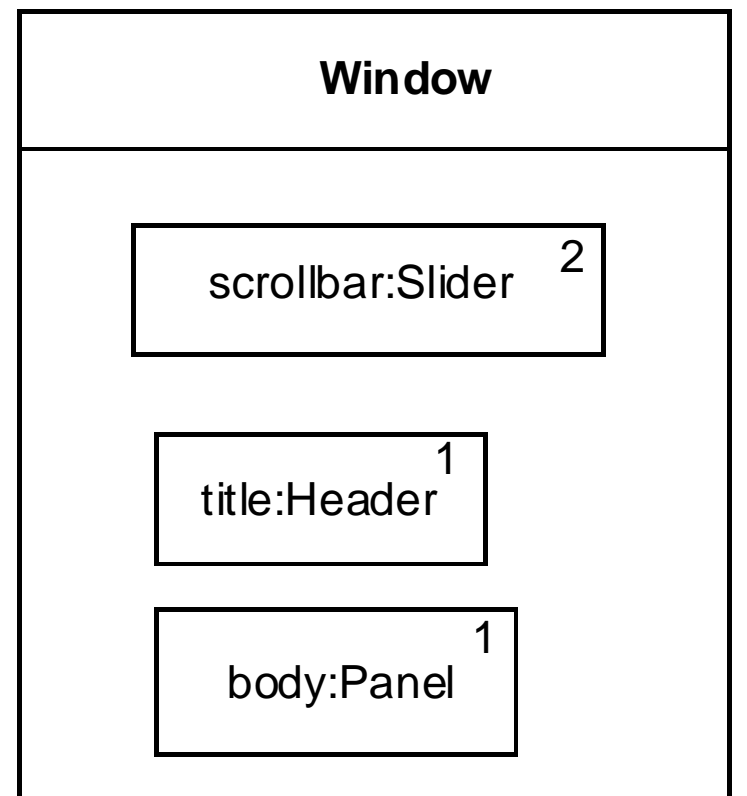

Fig. 3-45, UML Notation Guide

- -  /=

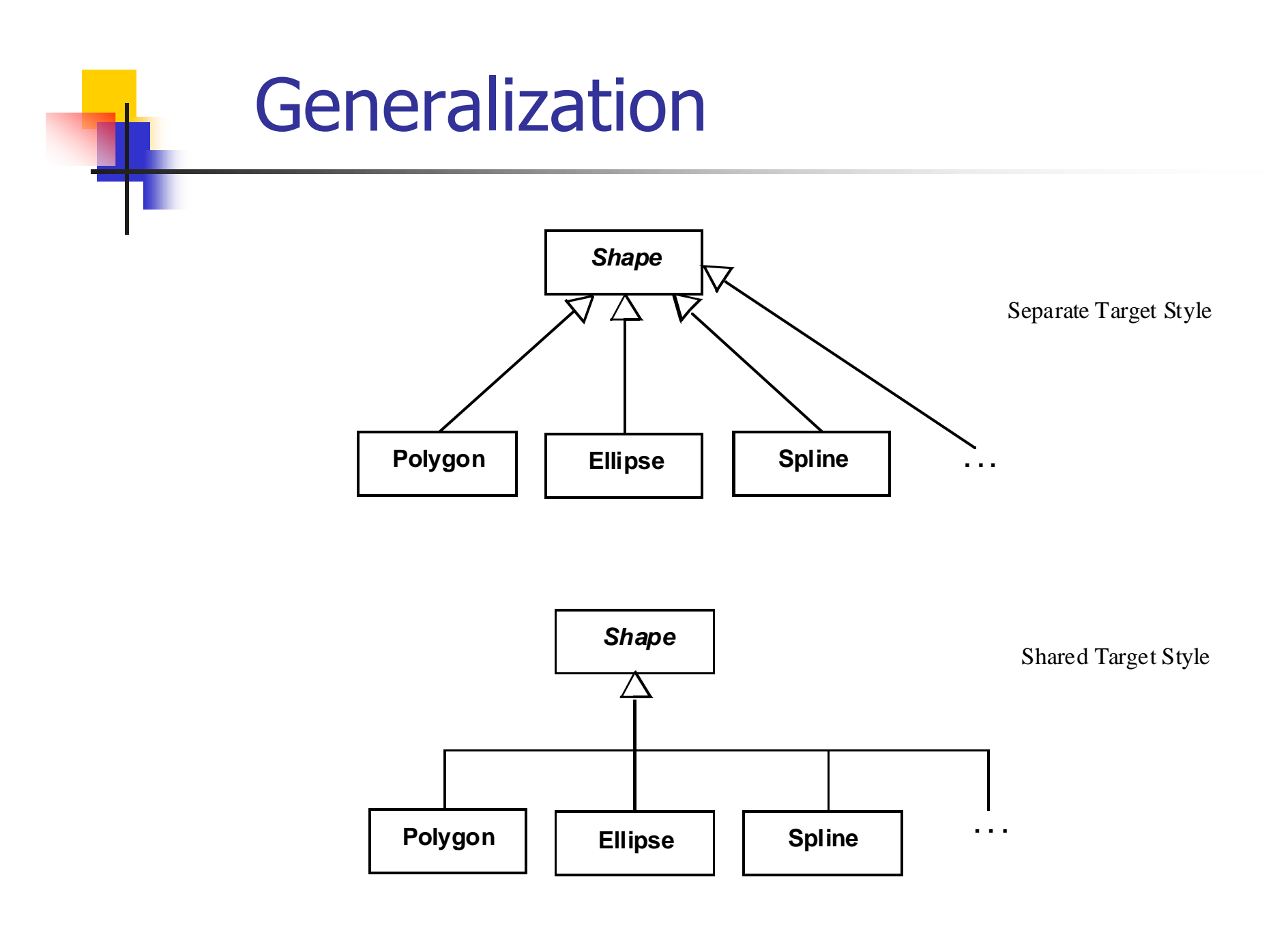

Fig. 3-47, UML Notation Guide

- -  /A

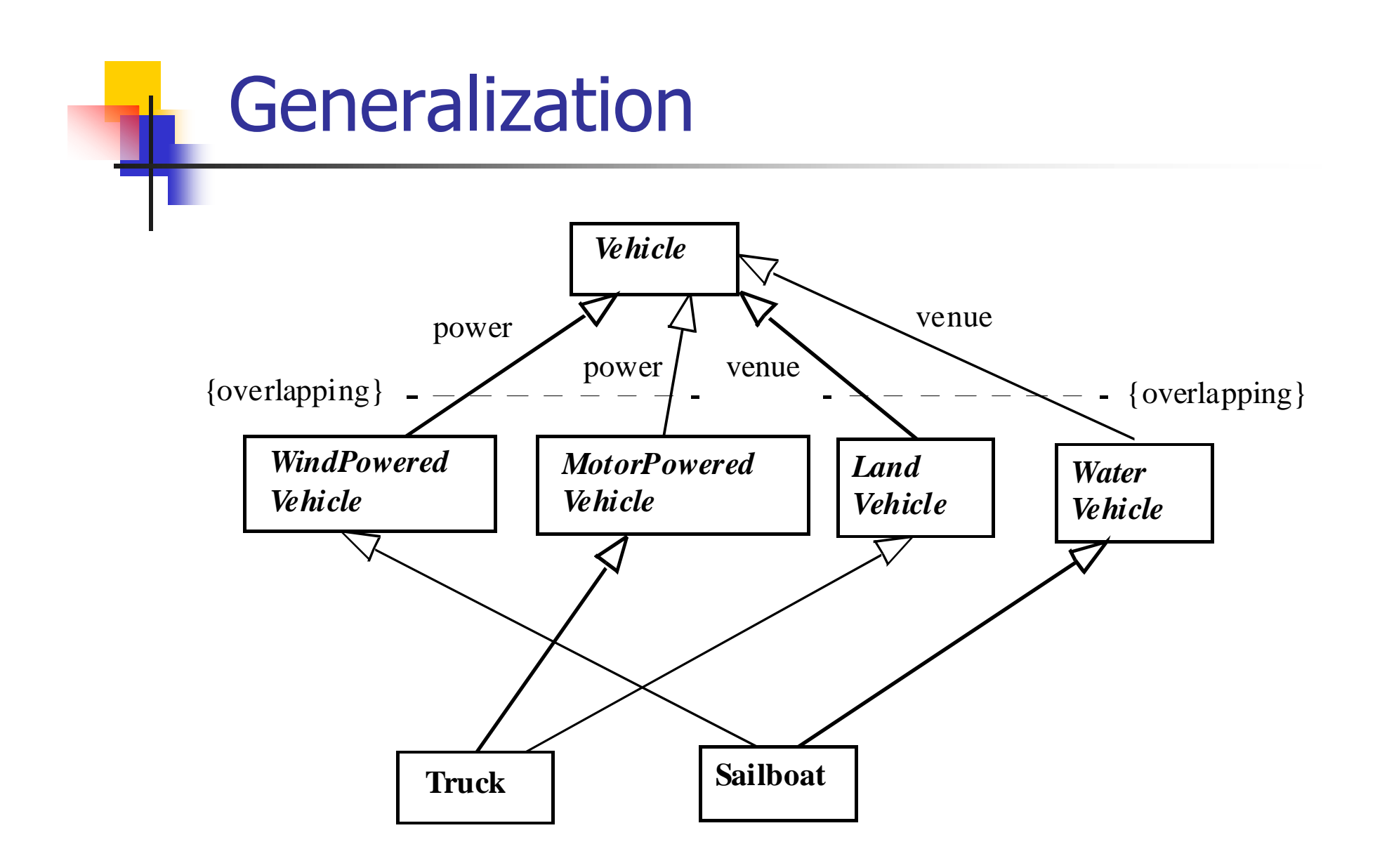

Fig. 3-48, UML Notation Guide

- -  /B

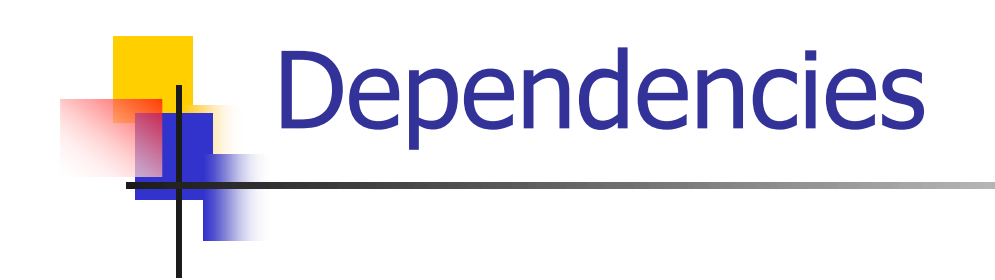

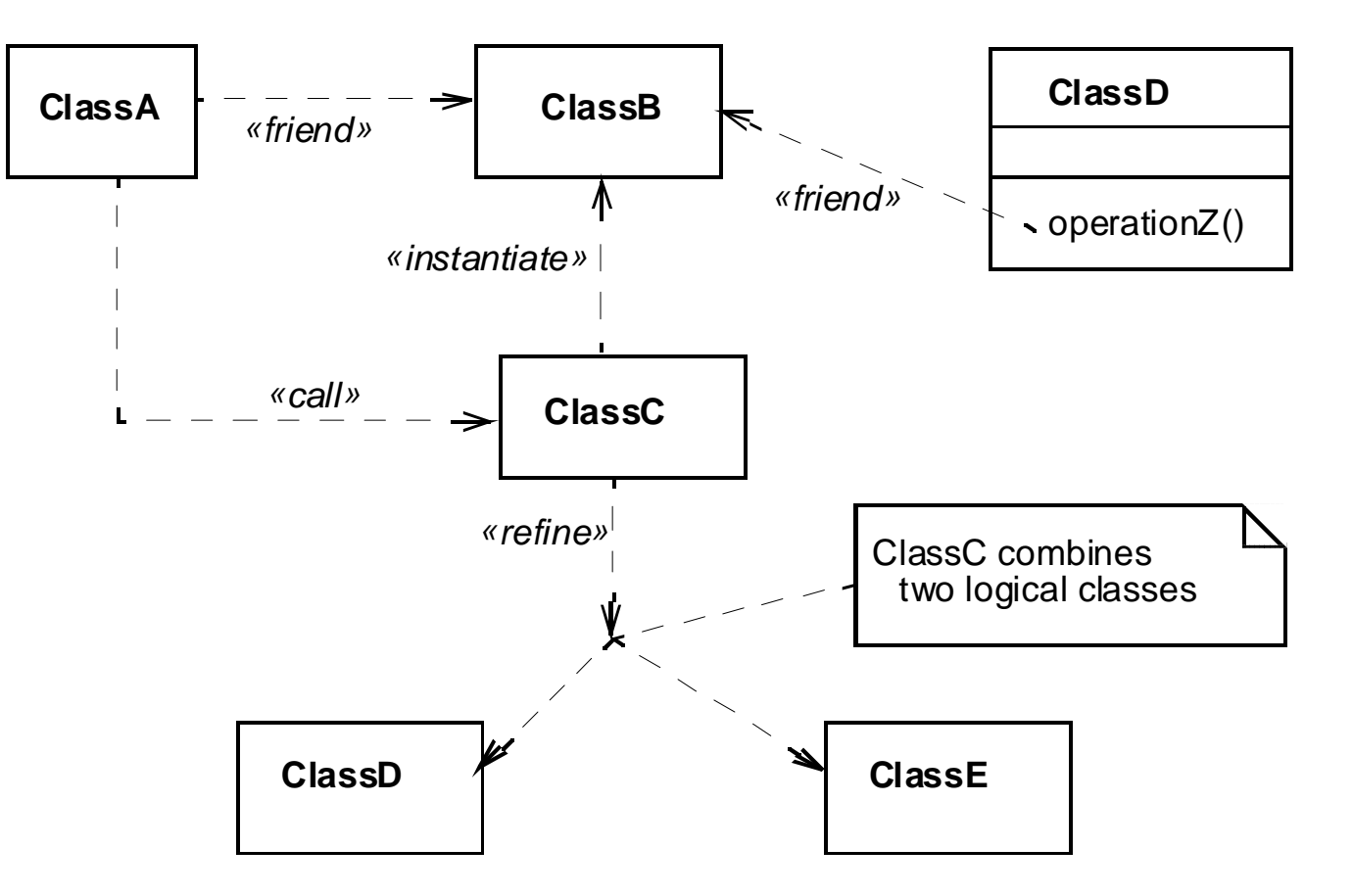

Fig. 3-50, UML Notation Guide

- -  /D

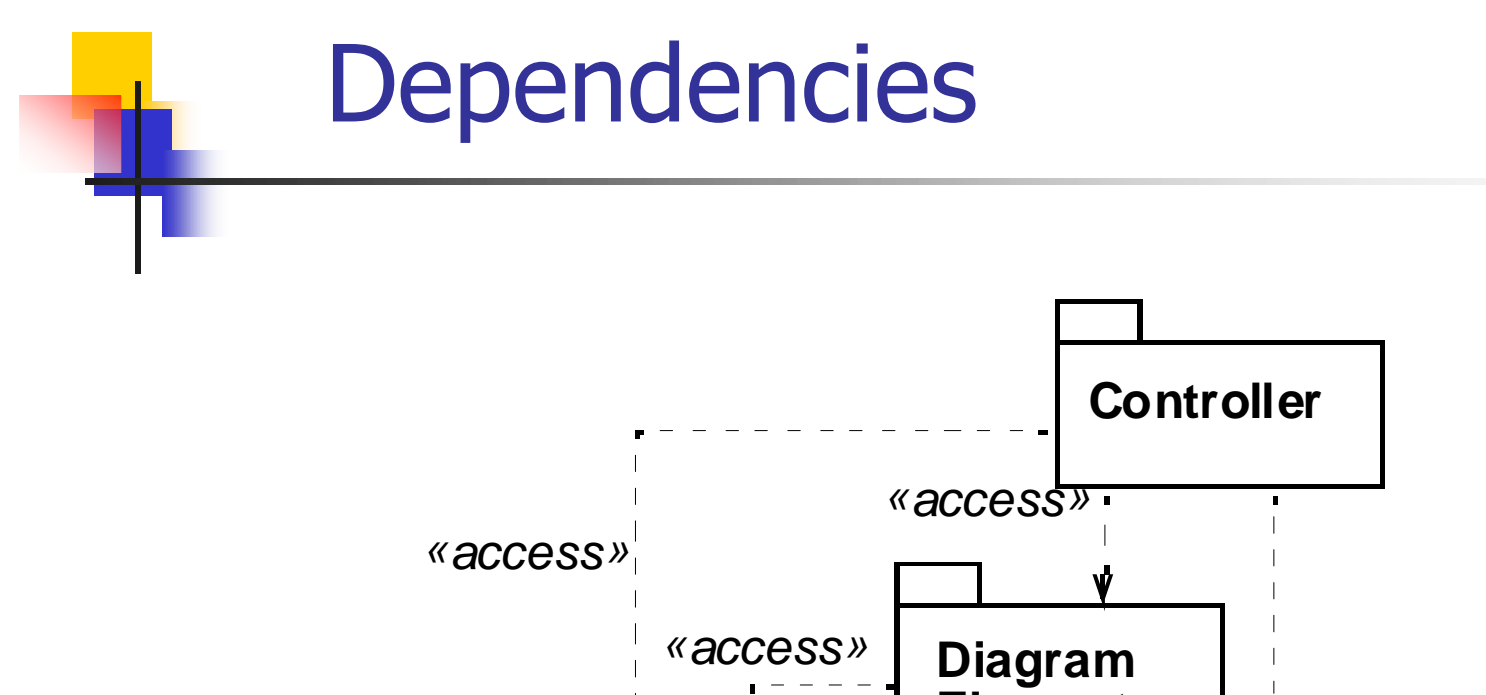

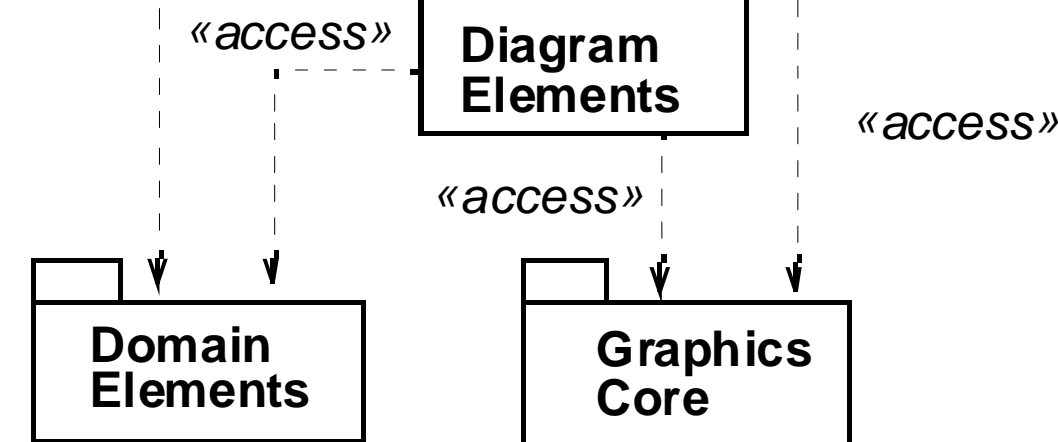

Fig. 3-51, UML Notation Guide

Introduction to  ;3

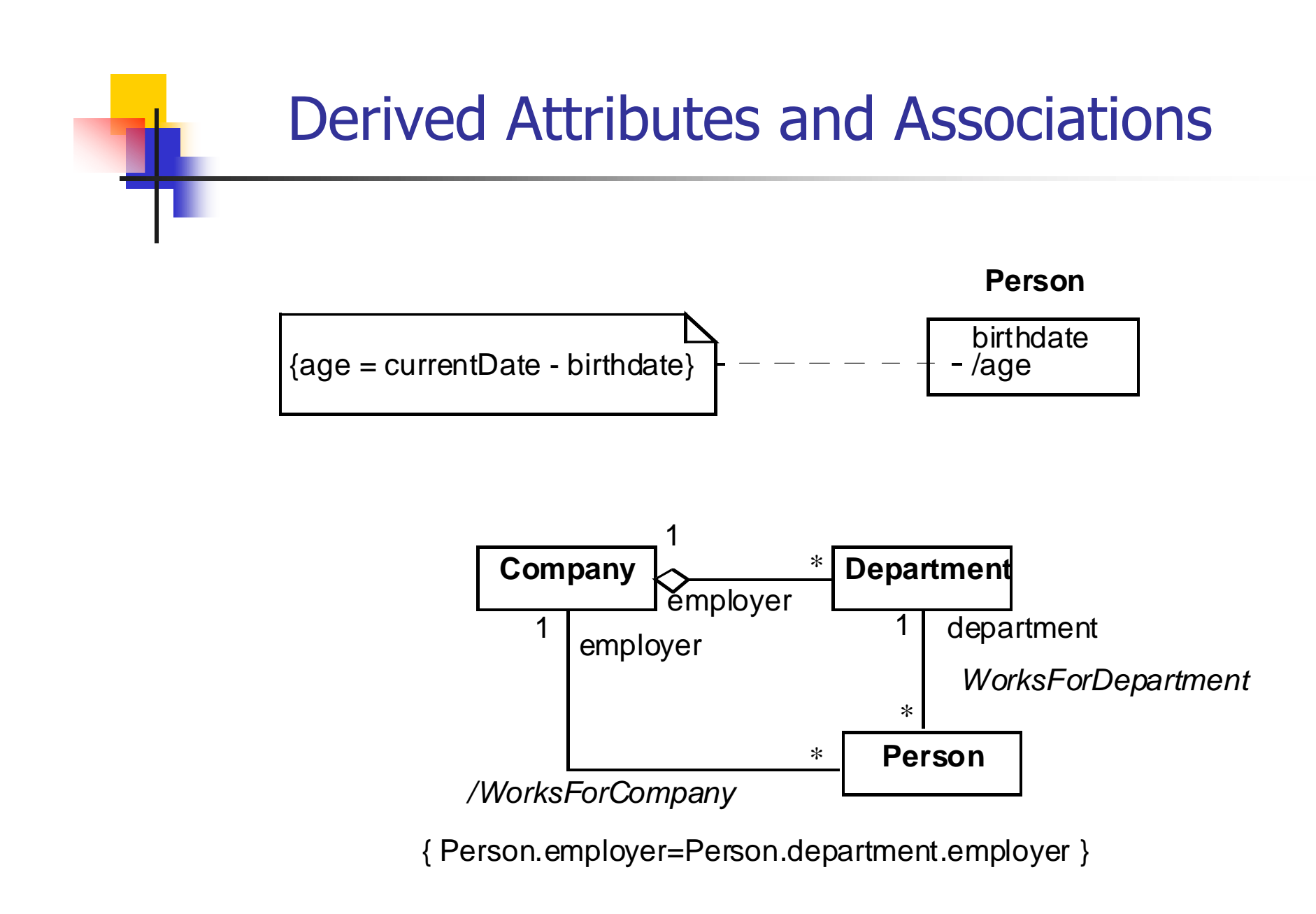

Fig. 3-52, UML Notation Guide

Introduction to UML $\qquad \qquad \qquad \text{51}$ 

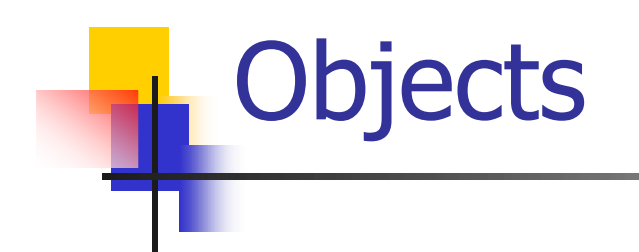

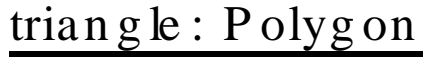

center =  $(0,0)$ vertice  $s = ((0,0),(4,0),(4,3))$  $\mathbf{b} \cdot \mathbf{c}$  of  $\mathbf{c} \cdot \mathbf{c}$  of  $\mathbf{c} \cdot \mathbf{c}$  of  $\mathbf{c} \cdot \mathbf{c}$ fillCo  $\ln r =$  white

triangle: Polygon

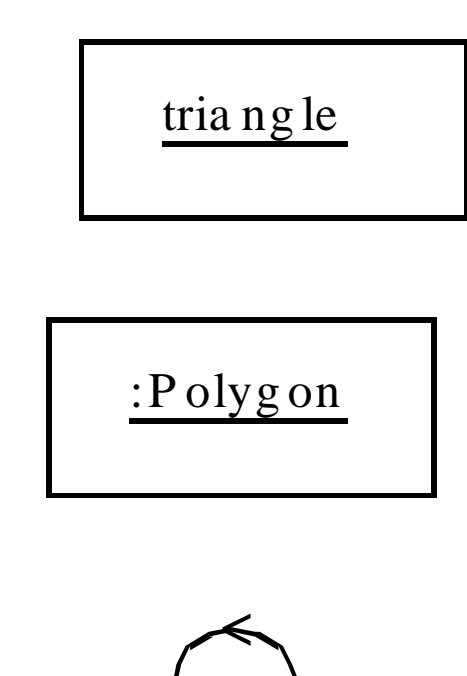

scheduler

Fig. 3-38, UML Notation Guide

Introduction to UML

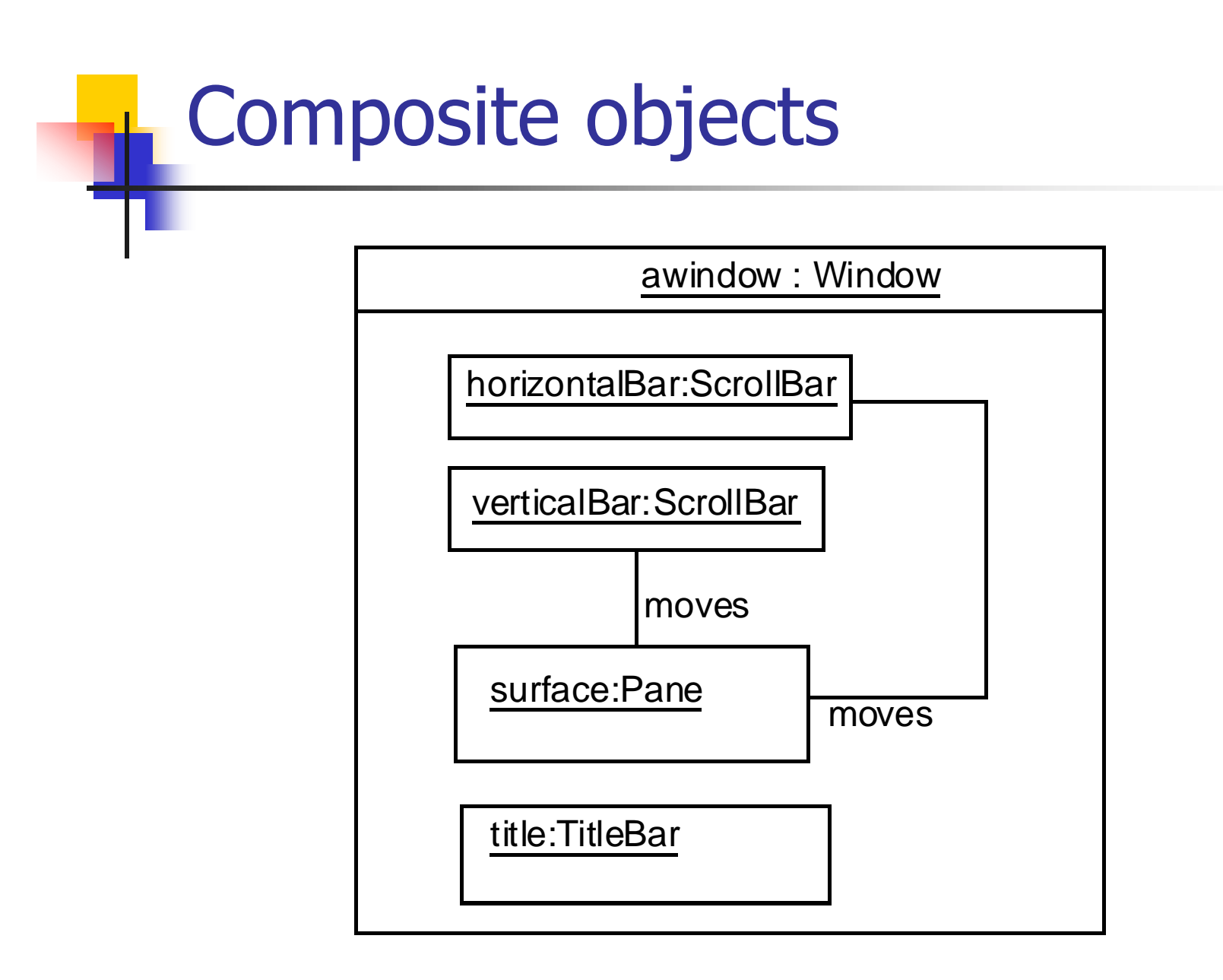

Fig. 3-39, UML Notation Guide

Introduction to UML

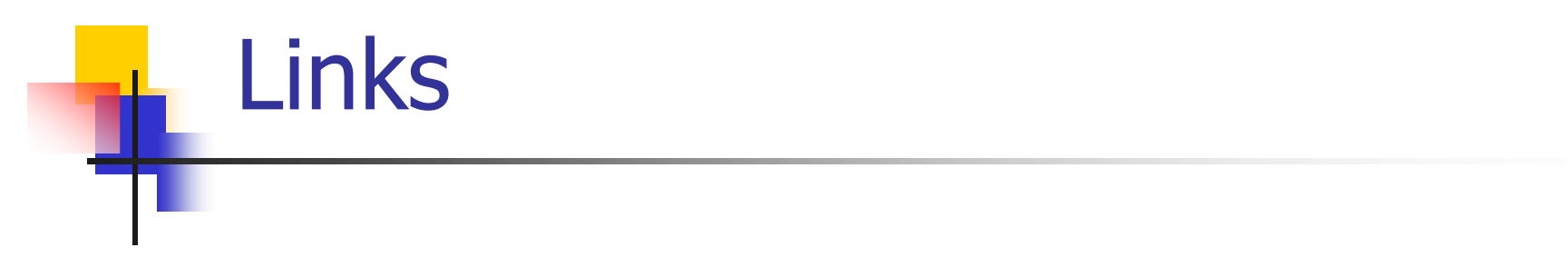

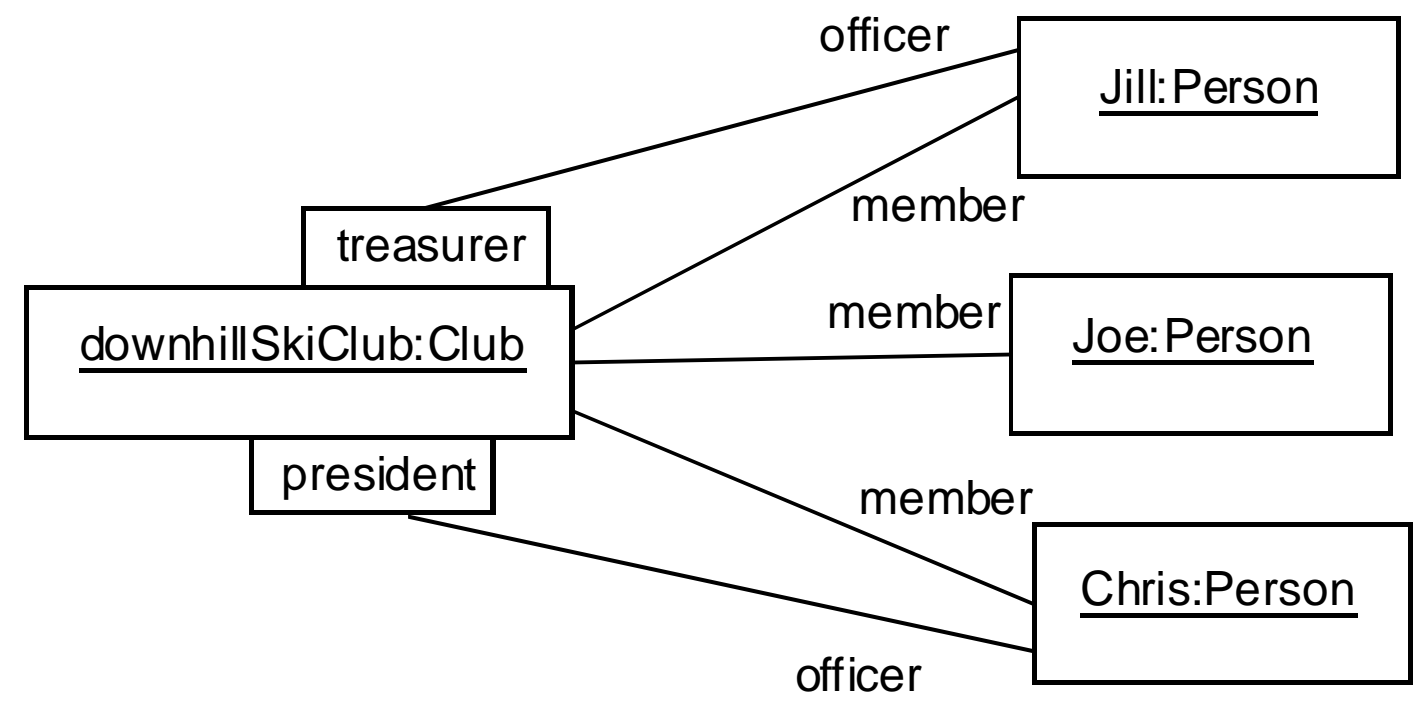

Fig. 3-46, UML Notation Guide

- -  ;/

# **Constraints and Comments**

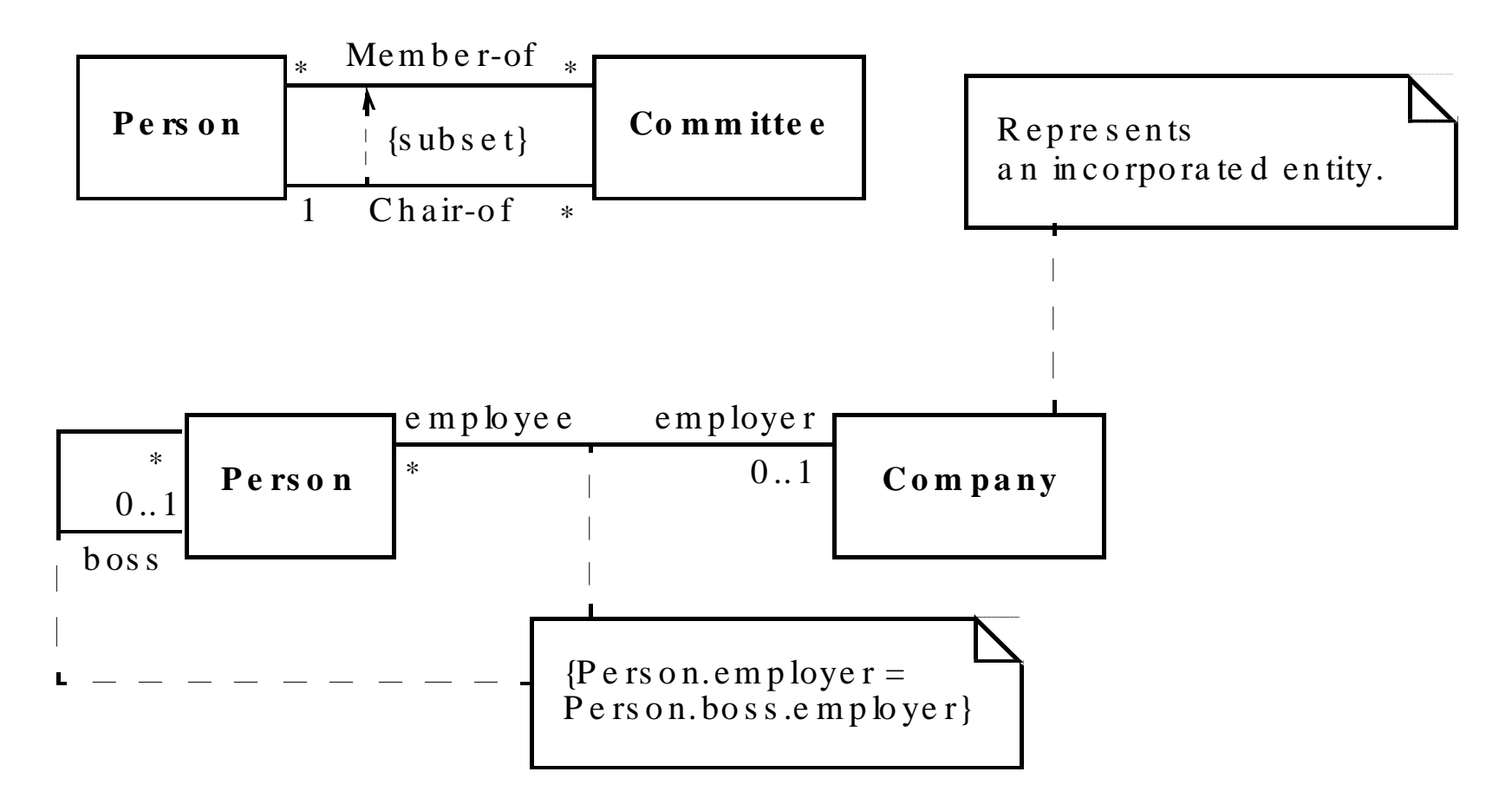

Fig. 3-17, UML Notation Guide

Introduction to  ;;

## Class Diagram Example

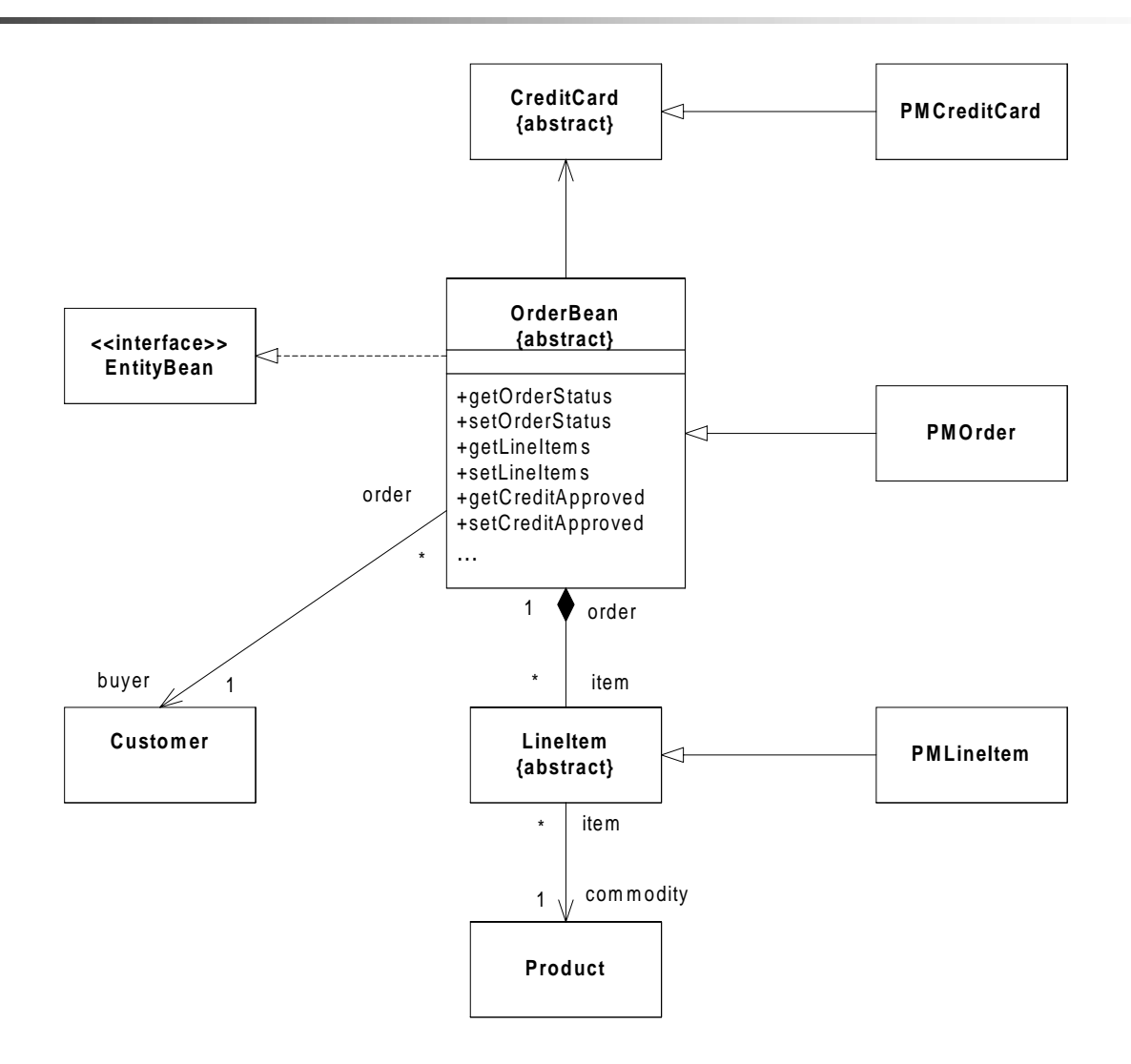

Adapted from Fig. 23 [EJB 2.0].

## **Implementation Diagrams**

- Show aspects of model implementation, including source code structure and run-time implementation structure
- $\blacksquare$  Kinds
	- component diagram
	- **deployment diagram**

# **Component Diagram**

- **Shows the organizations and** dependencies among software components
- Components may be
	- specified by classifiers (e.g., implementation classes)
	- implemented by artifacts (e.g., binary, executable, or script files)

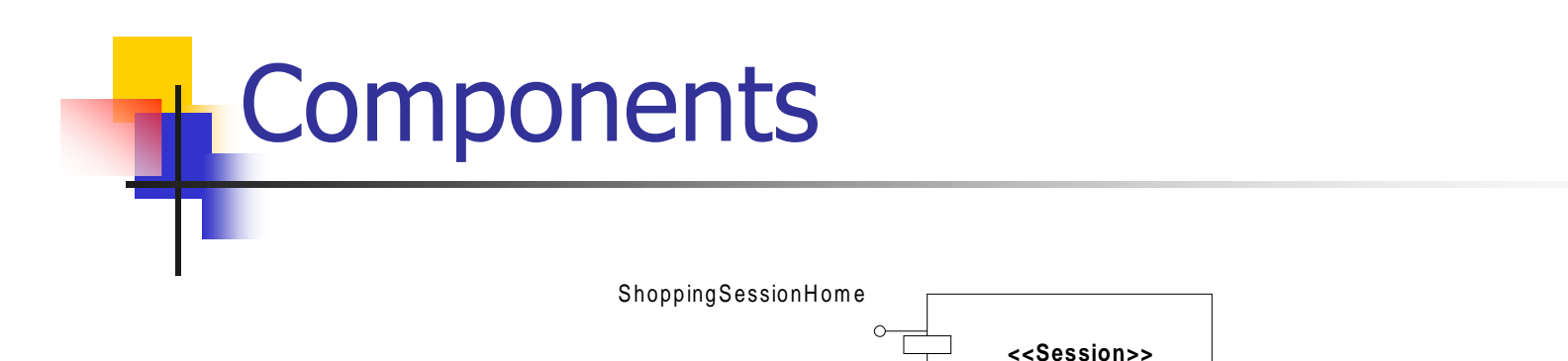

ShoppingSession

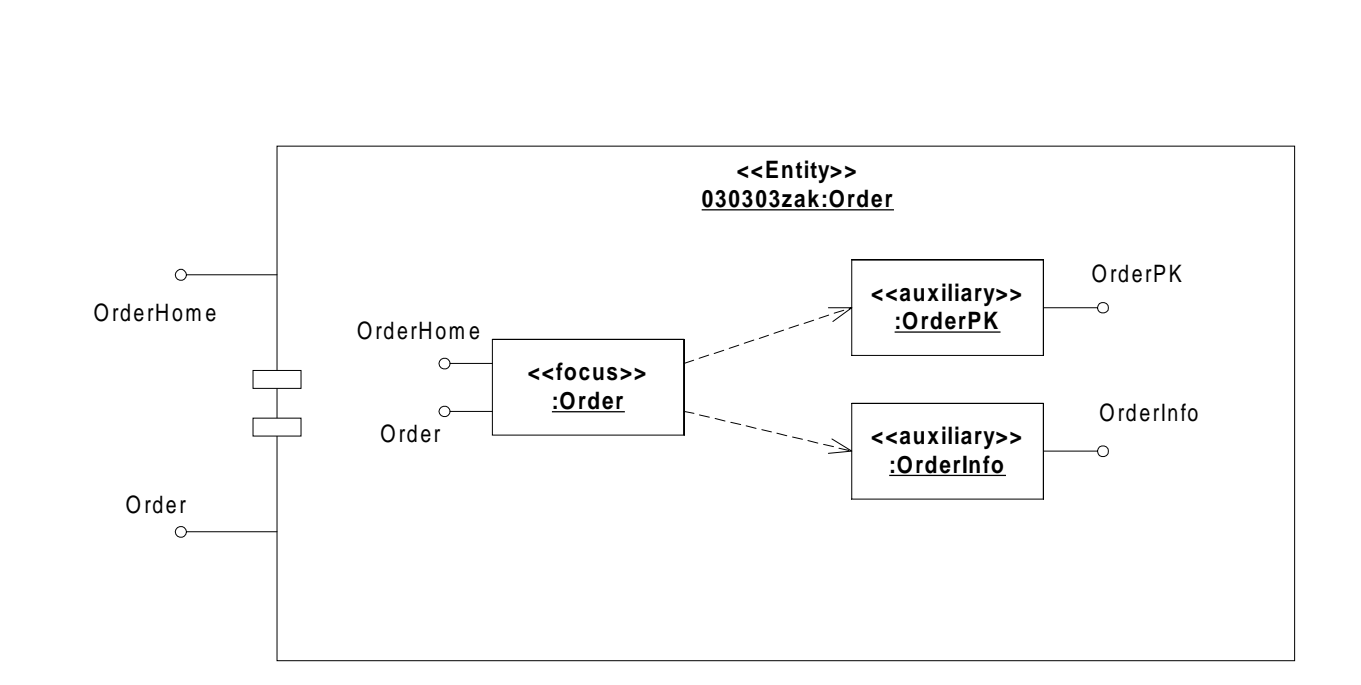

**ShoppingSession**

Fig. 3-99, UML Notation Guide

- -  ;D

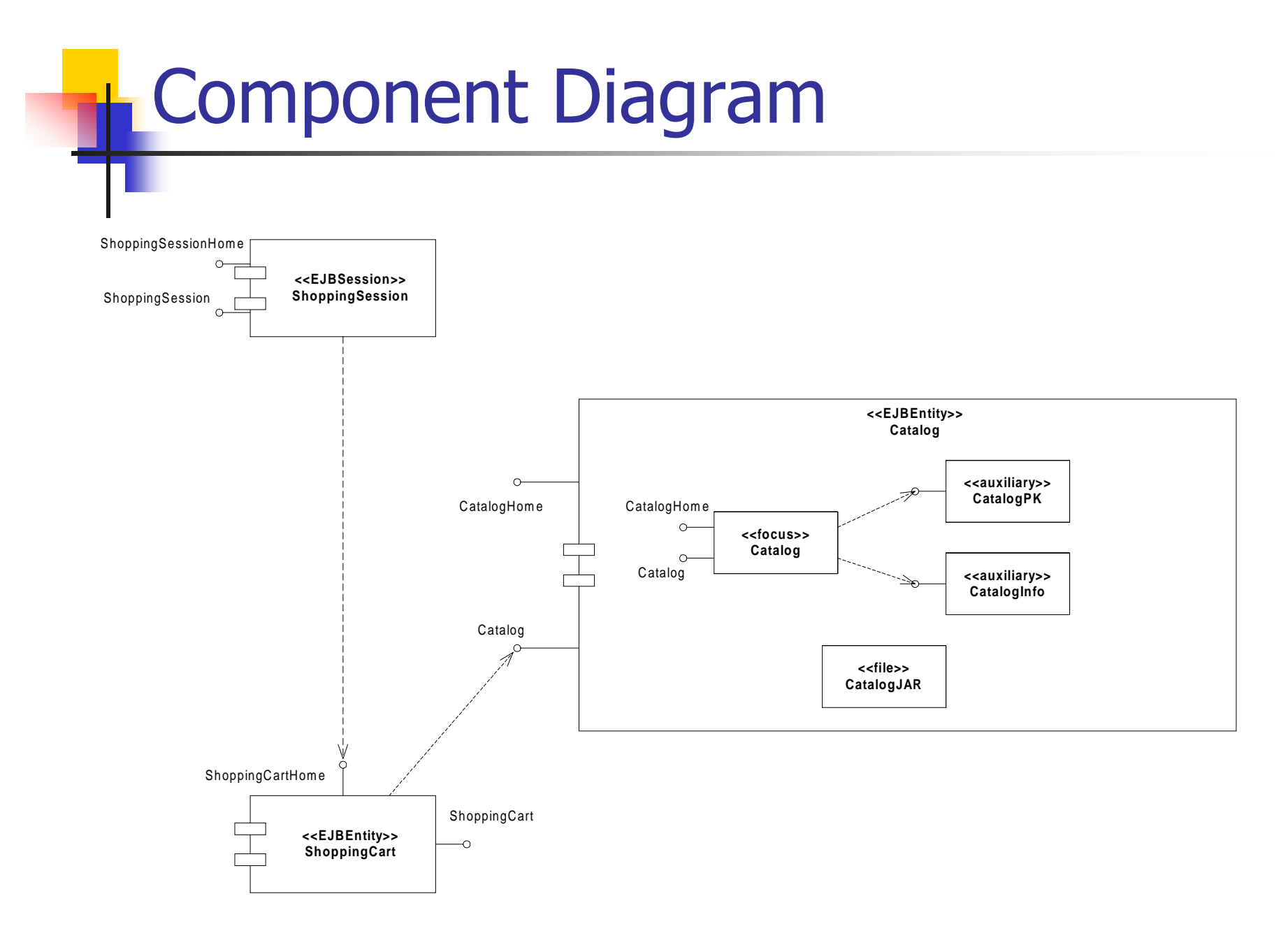

Fig. 3-95, UML Notation Guide

Introduction to  $\mathsf{UML} \hspace{1.5cm} 60$ 

#### Component Diagram with Relationships

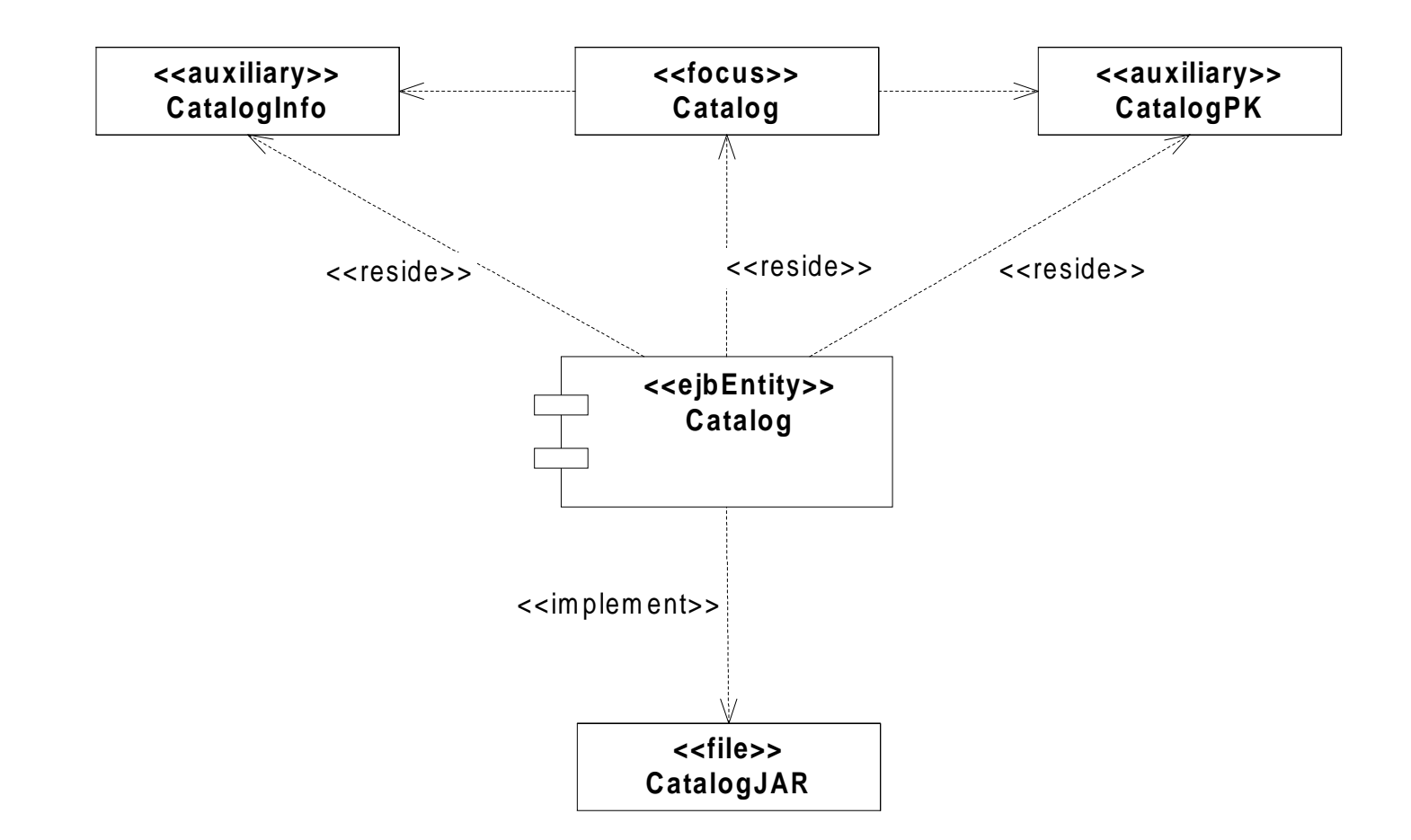

Fig. 3-96, UML Notation Guide

- -  =(

# **Deployment Diagram**

- Shows the configuration of run-time processing elements and the software components, processes and objects that live on them
- Deployment diagrams may be used to show which components may run on which nodes

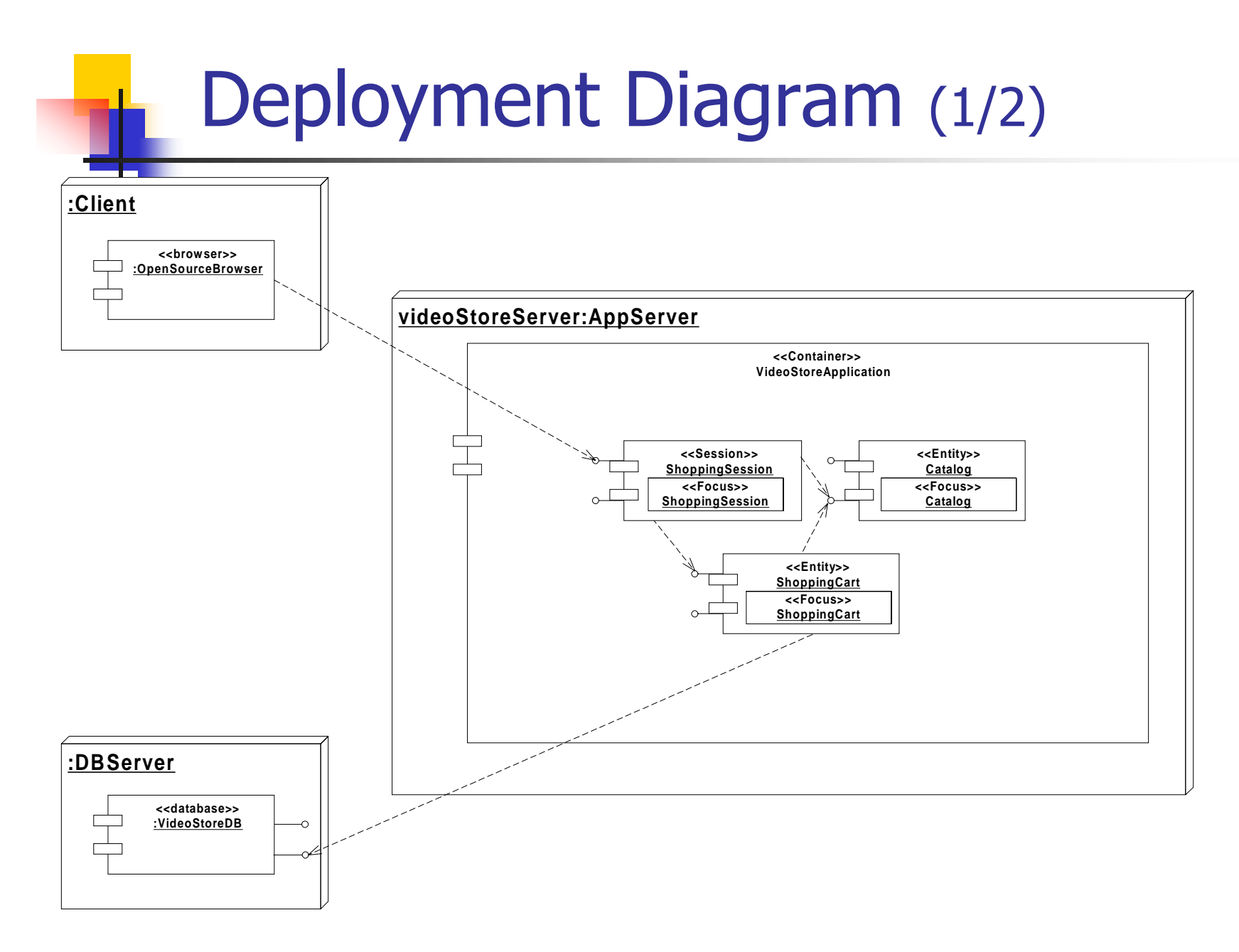

Fig. 3-97, UML Notation Guide

Introduction to UML $\qquad \qquad \qquad 63$ 

# Deployment Diagram (2/2)

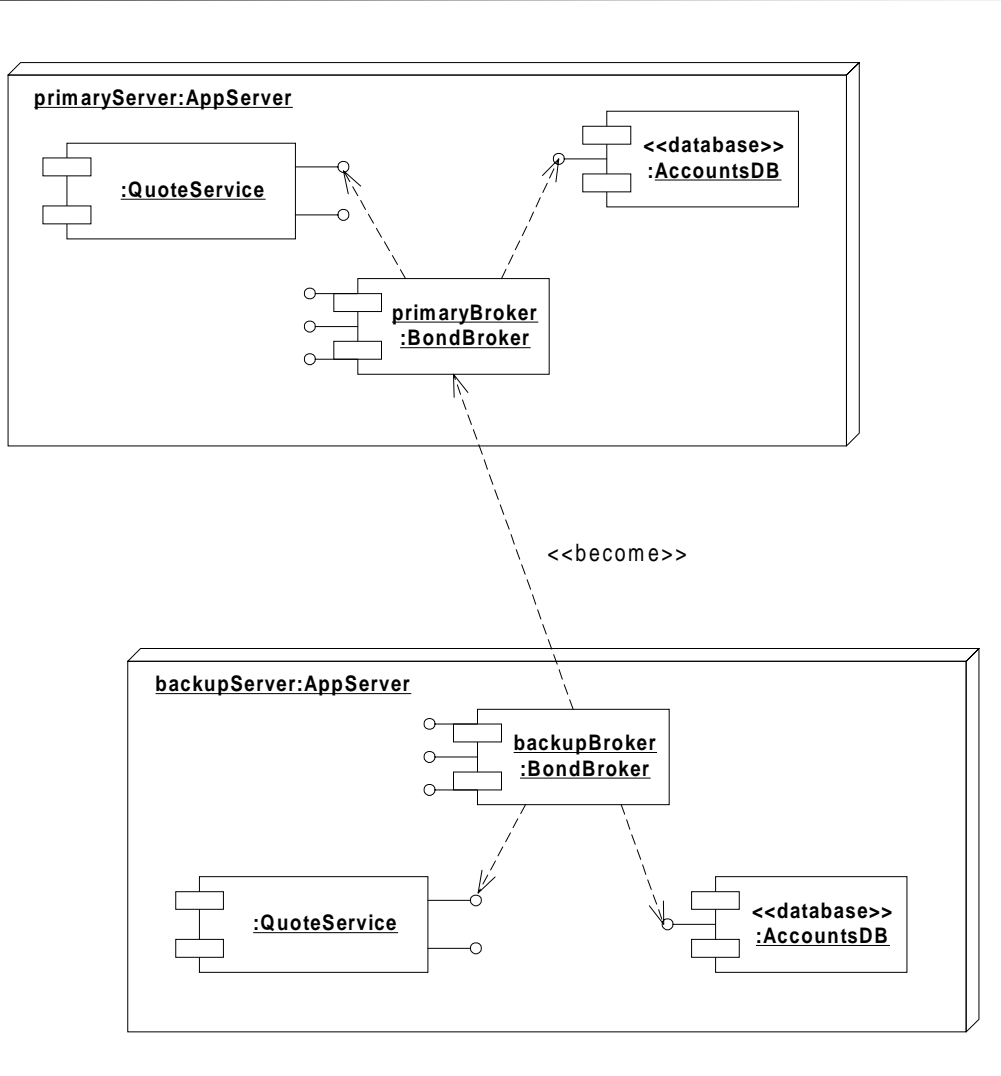

Fig. 3-98, UML Notation Guide

Introduction to UML $\qquad \qquad \text{{\small 64}}$ 

#### When to model structure

- $\blacksquare$  Adopt an opportunistic top-down+bottom-up approach to modeling structure
	- Specify the top-level structure using "architecturally significant" classifiers and model management constructs (packages, models, subsystems; see Tutorial 3)
	- Specify lower-level structure as you discover detail re classifiers and relationships
- **If you understand your domain well you can frequently** start with structural modeling; otherwise
	- If you start with use case modeling (as with a use-case driven method) make sure that your structural model is consistent with your use cases
	- If you start with role modeling (as with a collaboration-driven method) make sure that your structural model is consistent with your collaborations

### **Structural Modeling Tips**

- Define a "skeleton" (or "backbone") that can be extended and refined as you learn more about your domain.
- Focus on using basic constructs well; add advanced constructs and/or notation only as required.
- Defer implementation concerns until late in the modeling process.
- Structural diagrams should
	- emphasize a particular aspect of the structural model
	- contain classifiers at the same level of abstraction
- Large numbers of classifiers should be organized into packages (see Lecture 3)

# **Interface-Based Design**

- Interface-based design is a design approach that
	- **Example in the specification of system interfaces**
	- separates the specification of service operations (interfaces) from their realization (implementation)
- CORBA IDL is typically used for interfacebased design of CORBA applications
	- **defines interfaces for business and system objects** without constraining their implementations
	- defines the structure of an distributed application
	- **doesn't allow you to specify object behavior or** class relationships other than generalization

## Interface-Based Design (cont'd)

• The following example shows how UML can model the interfaces for a Point of Sale application originally specified in CORBA IDL. From [Kobryn 2000].

#### Example: Interface-based design

```
module POS
```
{

```
typedef long POSId;
   typedef string Barcode;
    interface InputMedia
    \{typedef string OperatorCmd;
       void barcode input(in Barcode item);
       void keypad_input( in OperatorCmd cmd);
    };
    interface OutputMedia
    {
       boolean output_text( in string 
  string_to_print );
    };
….
                      Generic IDL Point of Sale (POS) example. [Siegel 00]
```
#### Example: Interface-based design

 $\cdots$  . .

```
interface POSTerminal
    \mathcal{L}void login();
       void print_POS_sales_summary();
       void print_store_sales_summary();
       void send_barcode( in Barcode
                                                 item);
       void item quantity (in long
  quantity);
       void end of sale();
    \} ;
\} ;
#endif /* POS IDL */
```
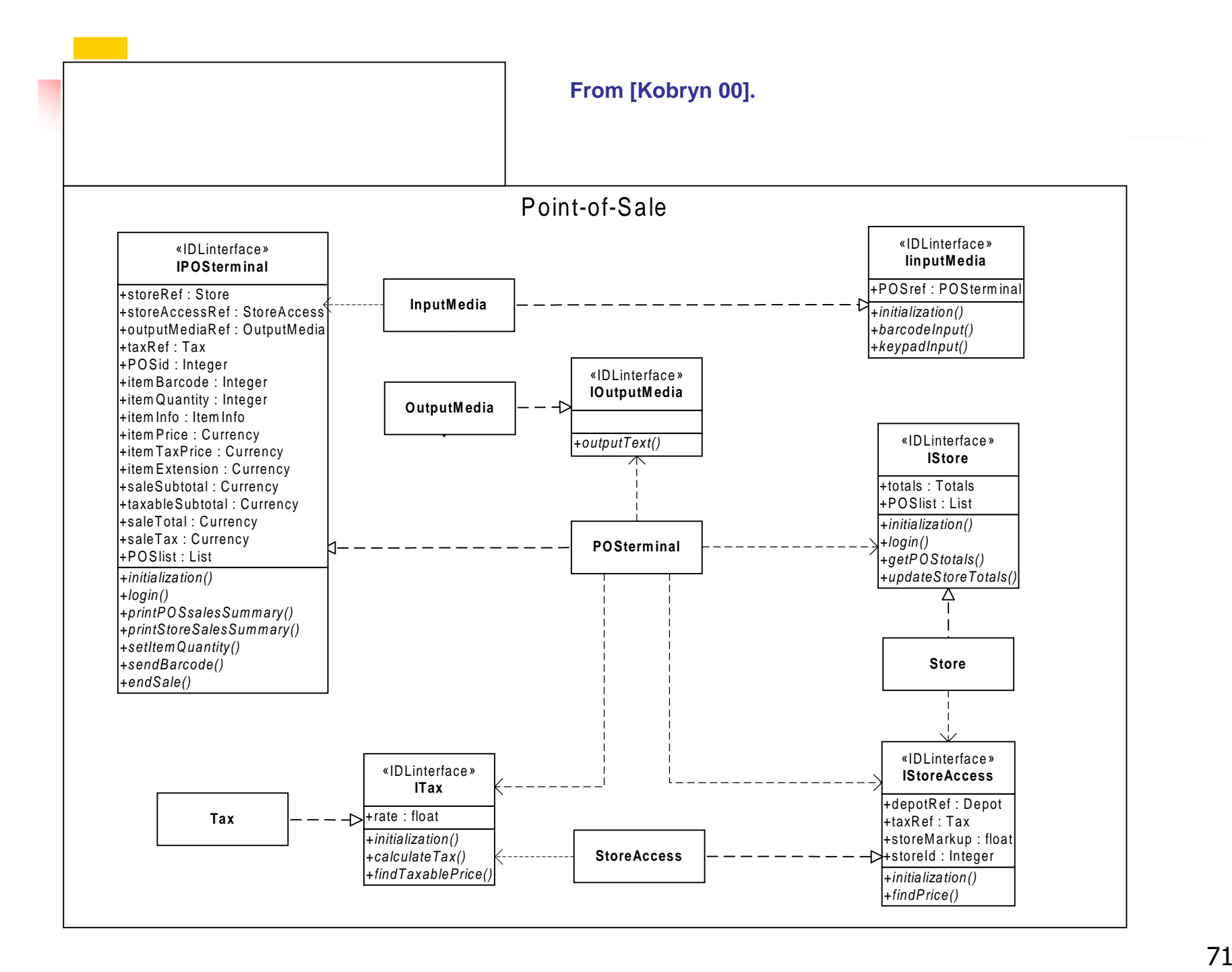

## **Use Case Modeling**

- What is use case modeling?
- Core concepts
- **Diagram tour**
- When to model use cases
- Modeling tips
- **Example: Online HR System**
## What is use case modeling?

use case model: a view of a system that emphasizes the behavior as it appears to outside users. A use case model partitions system functionality into transactions ('use cases') that are meaningful to users ('actors').

### Use Case Modeling: Core Elements

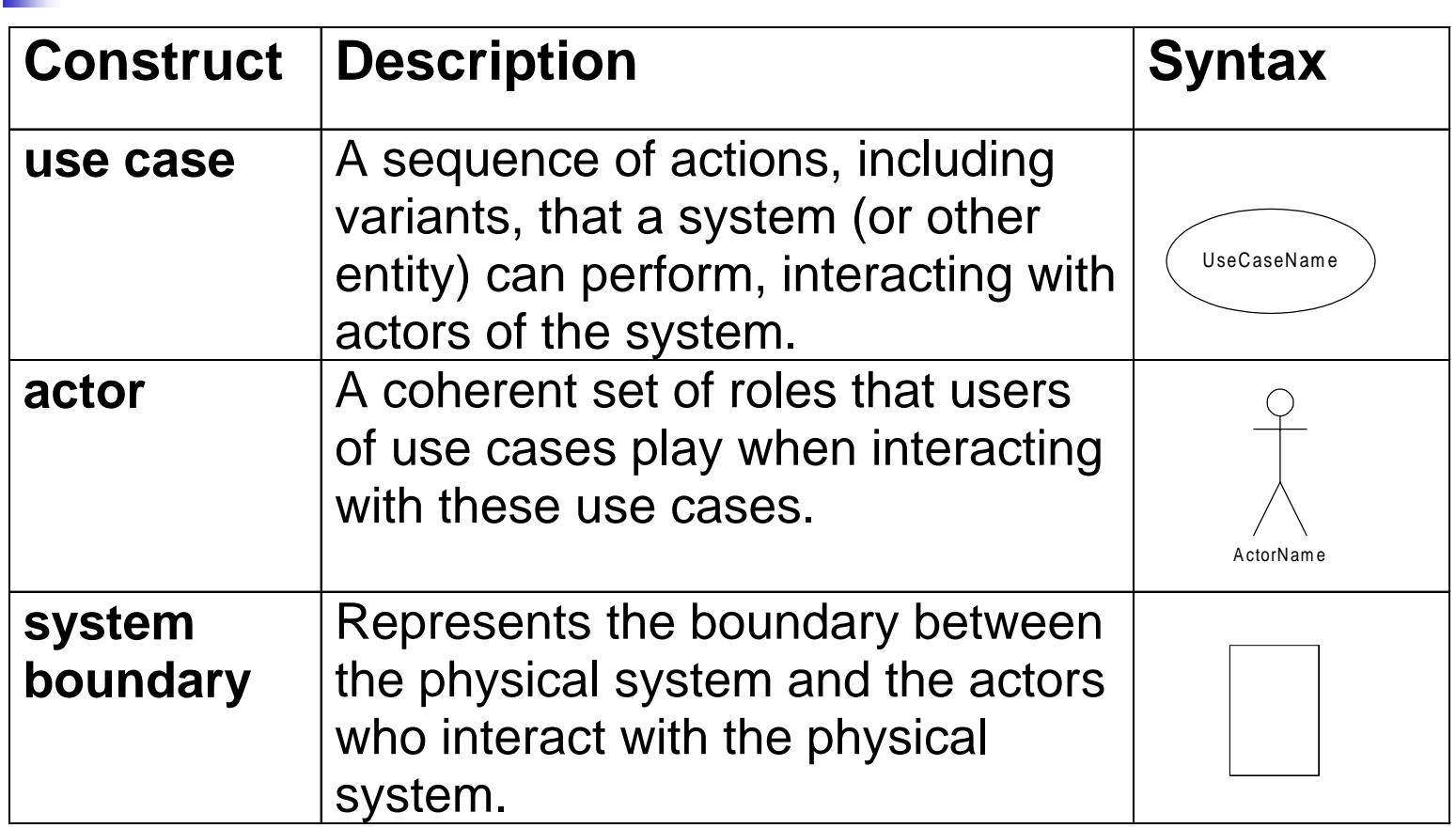

### Use Case Modeling: Core Relationships

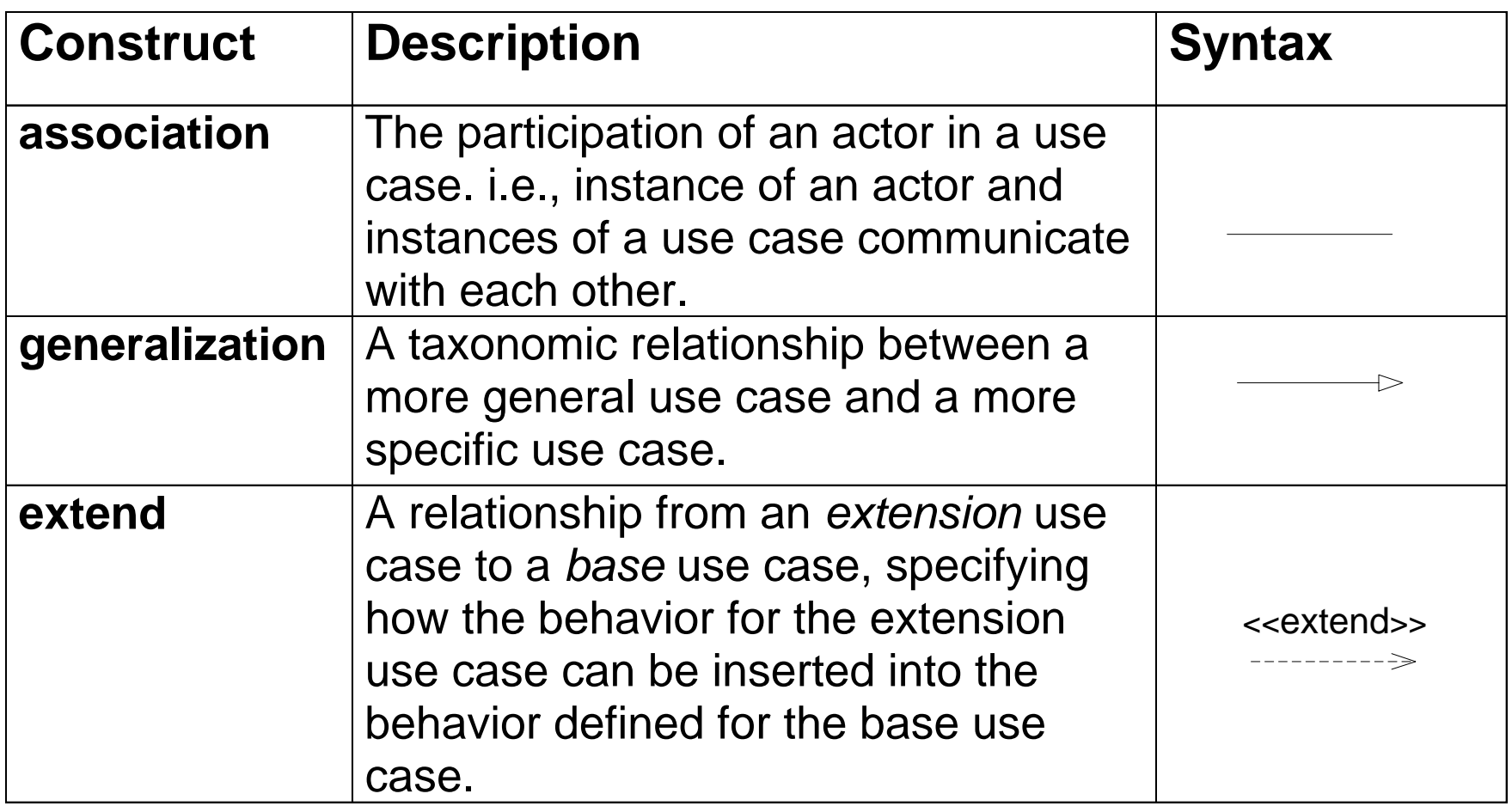

#### Use Case Modeling: Core Relationships (cont'd)

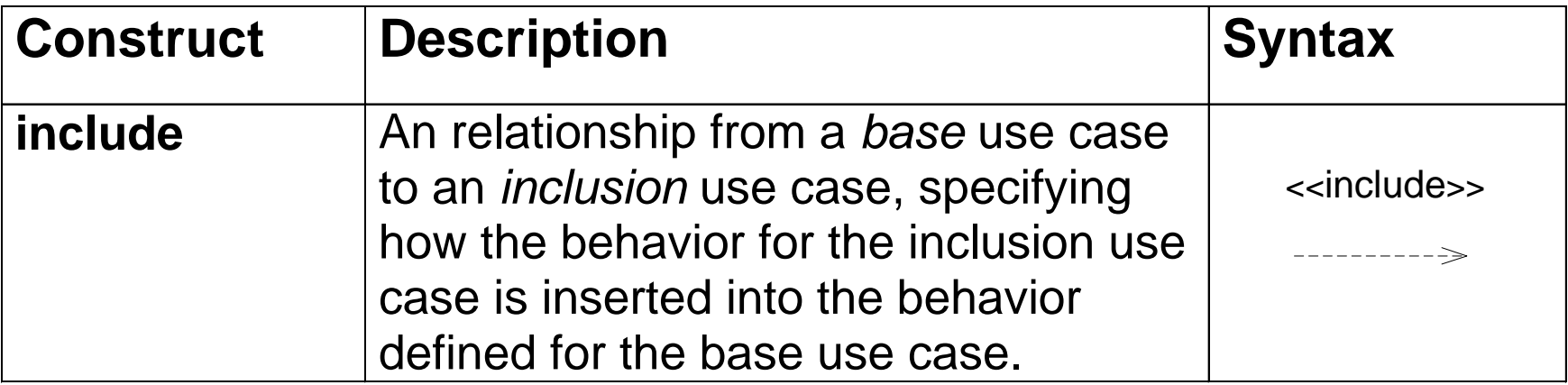

# Use Case Diagram Tour

- Shows use cases, actor and their relationships
- **Use case internals can be specified by** text and/or interaction diagrams (see Lecture 2)
- $\blacksquare$  Kinds
	- use case diagram
	- · use case description

# **Use Case Diagram**

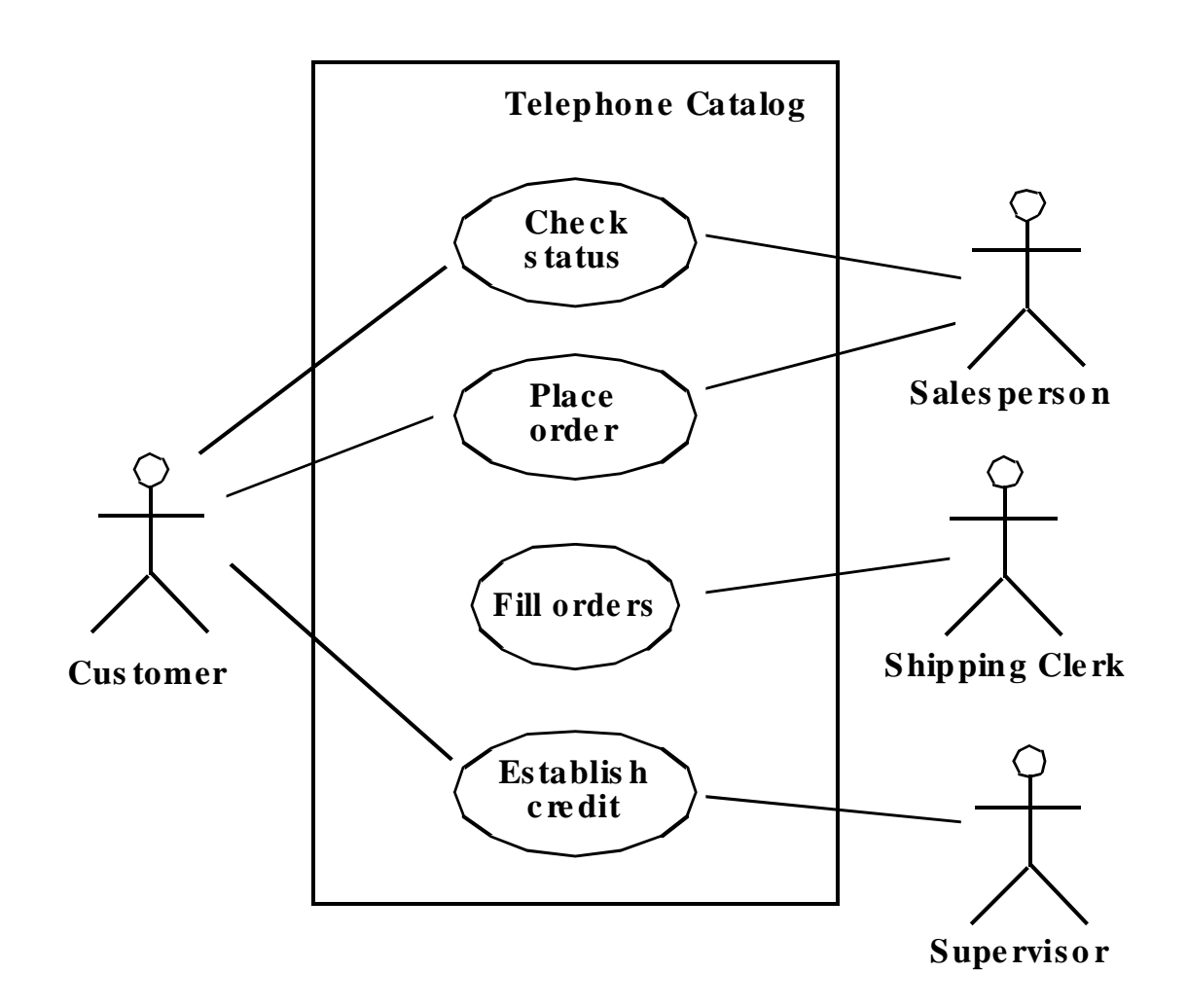

Fig. 3-53, UML Notation Guide

Introduction to UML

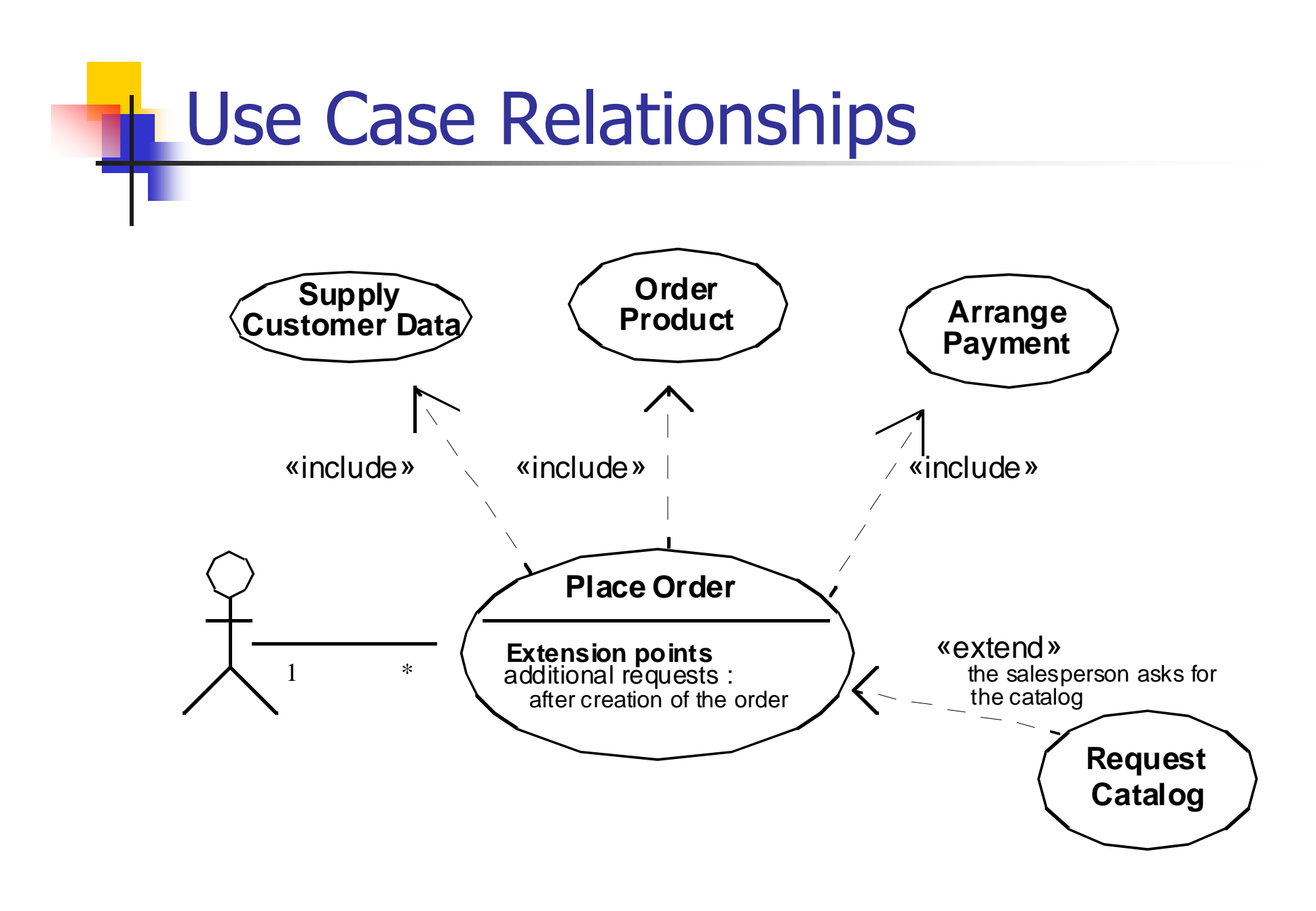

Fig. 3-54, UML Notation Guide

Introduction to  AD

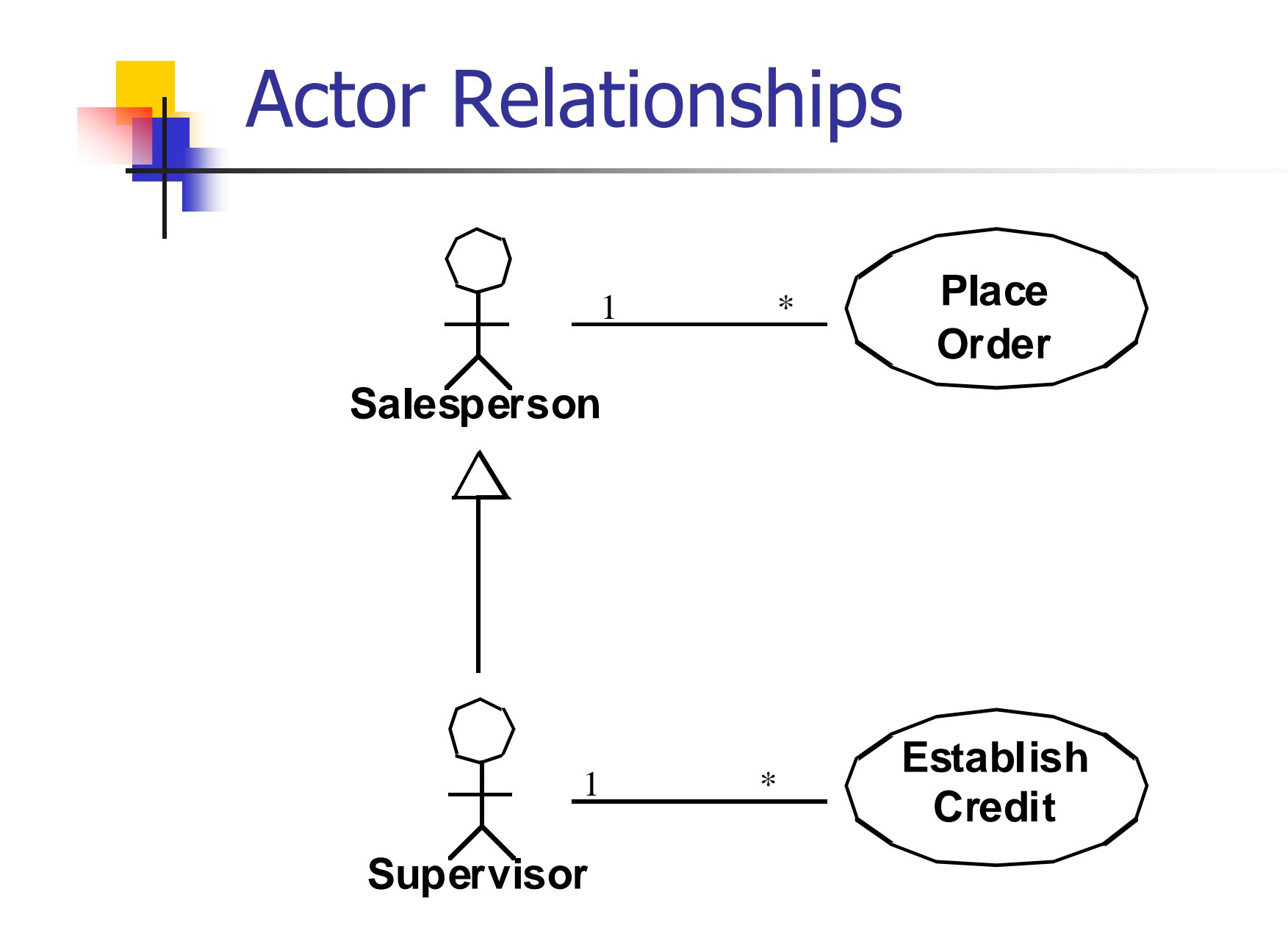

Fig. 3-55, UML Notation Guide

- -  B3

### Use Case Description: Change Flight

■**Actors:** traveler, client account db, airline reservation system

#### ■**Preconditions:**

• Traveler has logged on to the system and selected 'change flight<br>itinerary' option

#### ■**Basic course**

• System retrieves traveler's account and flight itinerary from client<br>account database

• System asks traveler to select itinerary segment she wants to change; traveler selects itinerary segment.

• System asks traveler for new departure and destination<br>information; traveler provides information.

• If flights are available then

• …

• System displays transaction summary.

#### ■**Alternative courses**

• If no flights are available then …

# When to model use cases

- Model user requirements with use cases.
	- Model test scenarios with use cases.
	- **If you are using a use-case driven** method
		- **start with use cases and derive your** structural and behavioral models from it.
	- **If you are not using a use-case driven** method
		- make sure that your use cases are consistent with your structural and behavioral models.

# **Use Case Modeling Tips**

- Make sure that each use case describes a significant chunk of system usage that is understandable by both domain experts and programmers
- When defining use cases in text, use nouns and verbs  $\mathcal{L}^{\text{max}}_{\text{max}}$ accurately and consistently to help derive objects and messages for interaction diagrams (see Lecture 2)
- Factor out common usages that are required by multiple use cases
	- **If the usage is required use**  $\le$  **include>>**
	- **If the base use case is complete and the usage may be optional,** consider use <<extend>>
- A use case diagram should
	- contain only use cases at the same level of abstraction
	- include only actors who are required
- Large numbers of use cases should be organized into packages (see Lecture 3)

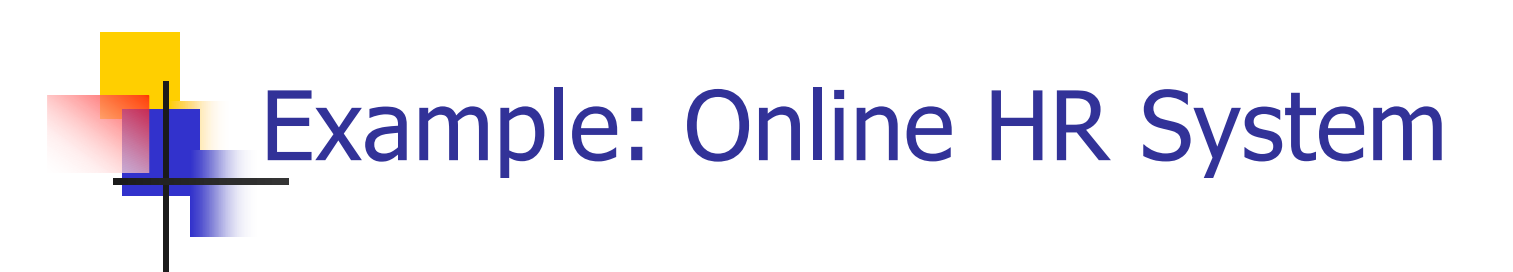

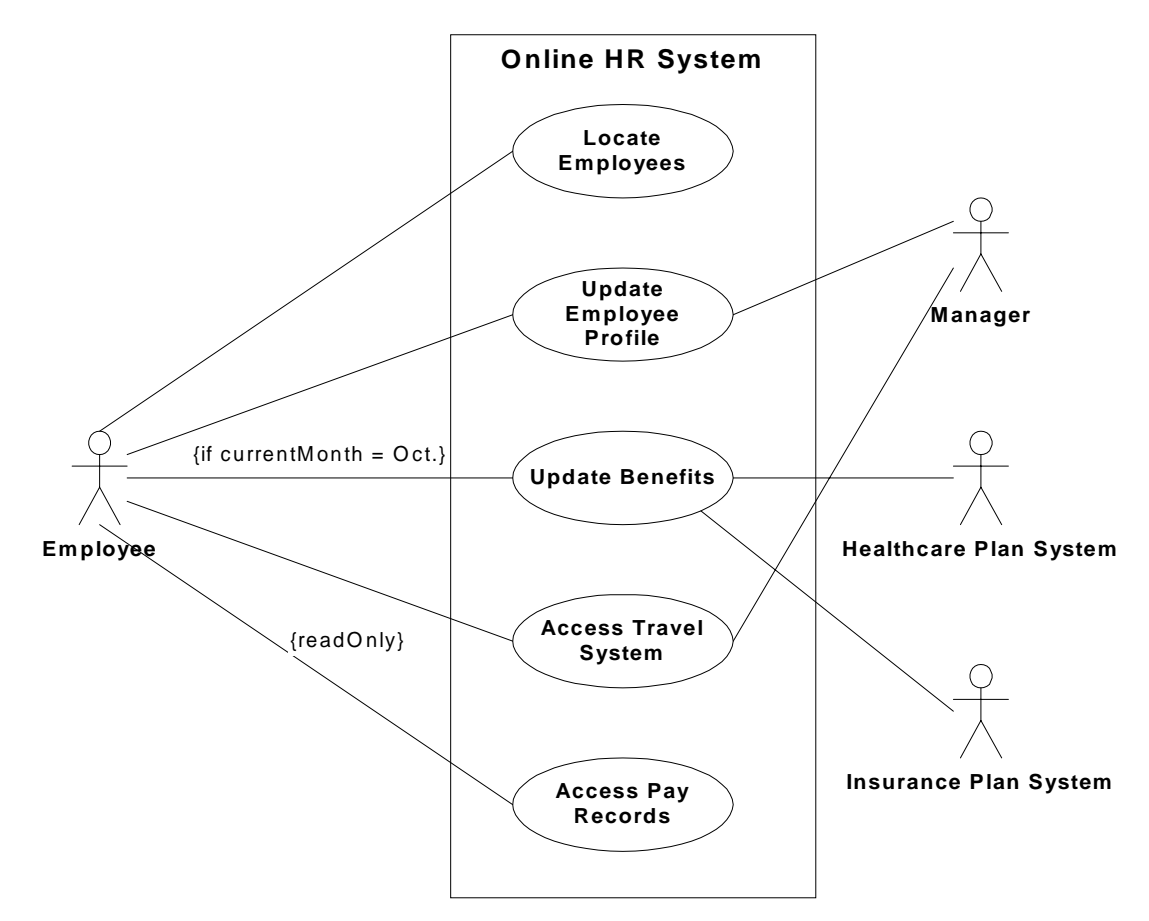

### Online HR System: Use Case Relationships

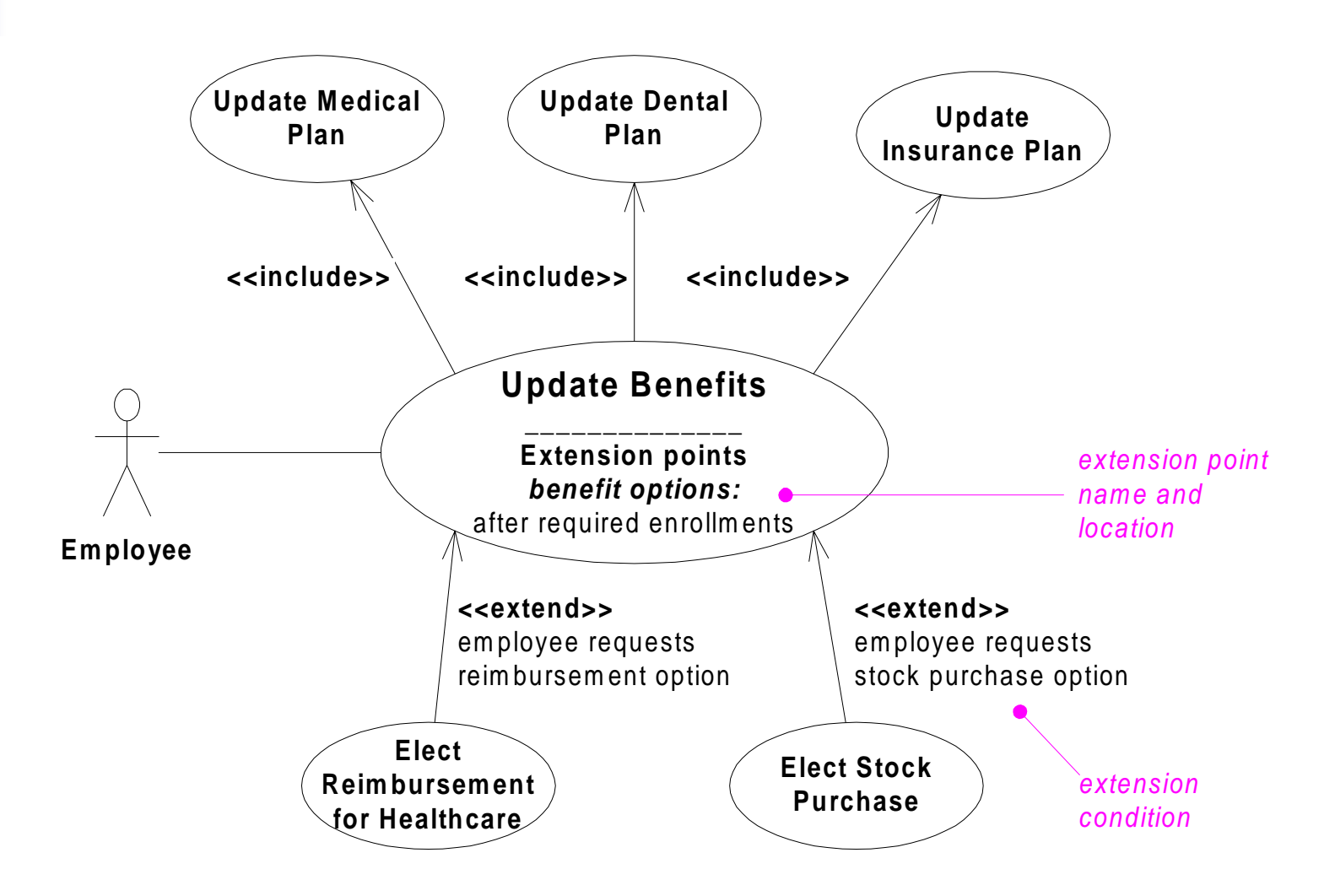

### Online HR System: Update Benefits Use Case

■**Actors:** employee, employee account db, healthcare plan system, insurance plan system,

#### ■**Preconditions:**

• Employee has logged on to the system and selected 'update benefits'<br>option

#### ■**Basic course**

• System retrieves employee account from employee account db

• System asks employee to select medical plan type; **include** Update Medical Plan.

• System asks employee to select dental plan type; **include** Update Dental Plan.

• …

#### ■**Alternative courses**

• If health plan is not available in the employee's area the employee is informed and asked to select another plan...

# **Wrap Up**

- **Ideas to take away**
- **Preview of next tutorial**
- **References**
- **Eurther info**

# **Ideas to Take Away**

- UML is effective for modeling large, complex software systems
- **If is simple to learn for most developers, but provides** advanced features for expert analysts, designers and architects
- **It can specify systems in an implementation**independent manner
- 10-20% of the constructs are used 80-90% of the time
- Structural modeling specifies a skeleton that can be refined and extended with additional structure and behavior
- **Use case modeling specifies the functional** requirements of system in an object-oriented manner

# **Preview - Next Tutorial**

### **Behavioral Modeling with UML**

- **Behavioral modeling overview**
- **E** Interactions
- Collaborations
- Statecharts
- **Activity Graphs**

# **References**

- [UML 1.3] OMG UML Specification v. 1.3, OMG doc# ad/06-08-99
- [UML 1.4] OMG UML Specification v. 1.4, UML Revision Task Force recommended final draft, OMG doc# ad/01-02-13.
- [Kobryn 01a] C. Kobryn, "UML 2.0 Roadmap: Fast Track or Detours?," *Software Development*, April 2001. To appear.
- [Kobryn 01b] C. Kobryn, "Modeling Distributed Applications with UML," chapter in [Siegel 01] *Quick CORBA 3*, Wiley, 2001. To be published.
- [Kobryn 00] "Modeling CORBA Applications with UML," chapter 21 in [Siegel 00] CORBA 3 Fundamentals and Programming (2nd ed.), Wiley, 2000.
- [Kobryn 99] UML 2001: A Standardization Odyssey, Communications of the ACM, Oct. 1999.
- [EJB 2.0] *Enterprise JavaBeans Specification* v. 2.0, Sun Microsystems, March 31, 2000.

# **Further Info**

Web:

- UML 1.4 RTF: www.celigent.com/omg/umlrtf
- **OMG UML Tutorials:** www.celigent.com/omg/umlrtf/tutorials.htm
- **UML 2.0 Working Group:** www.celigent.com/omg/adptf/wgs/uml2wg.htm
- OMG UML Resources: www.omg.org/uml/
- $\blacksquare$  Email
	- uml-rtf@omg.org
	- ckobryn@acm.org
- Conferences & workshops
	- UML World 2001, New York, June 11-14, 2001
	- UML 2001, Toronto, Canada, Oct. 1-5, 2001
	- OMG UML Workshop 2001, San Francisco, Dec. 3-6, 2001